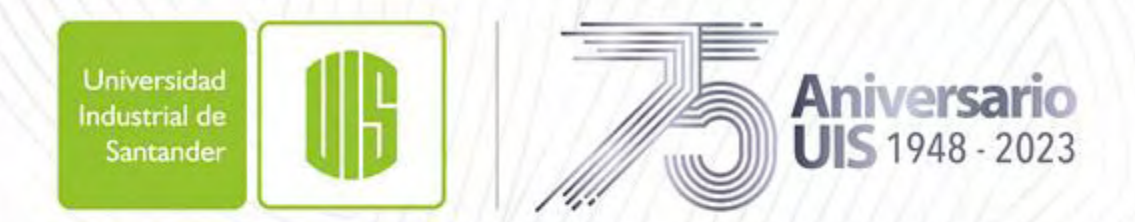

Legado académico y cultural de los santandereanos

# PROGRAMACIÓN PRESUPUESTAL Planificación Institucional 2024

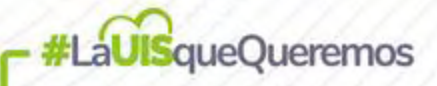

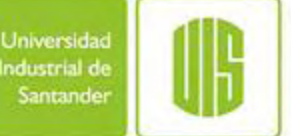

# Agenda

EL PROCESO DE [PLANIFICACIÓN](#page-12-0) INSTITUCIONAL

GENERALIDADES DEL PRESUPUESTO

CATÁLOGO INTEGRADO DE CLASIFICACIÓN PRESUPUESTAL – CICP (CGR)

RECOMENDACIONES PARA LA ELABORACIÓN DEL PRESUPUESTO

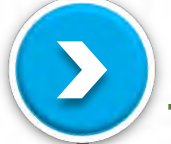

NUEVO SISTEMA DE INFORMACIÓN PROGRAMACIÓN PRESUPUESTAL - TALLER PRESUPUESTO

PREGUNTAS

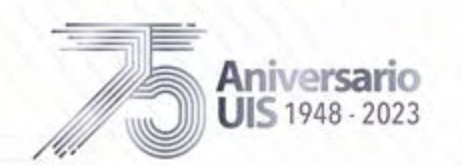

- Legado académico y cultural de los santandereanos

#### Proceso de planificación institucional

г

Proceso de planificación institucional instituciona planificación  $\frac{1}{\sigma}$ Proceso

Aniversario

**UIS 1948 - 2023** 

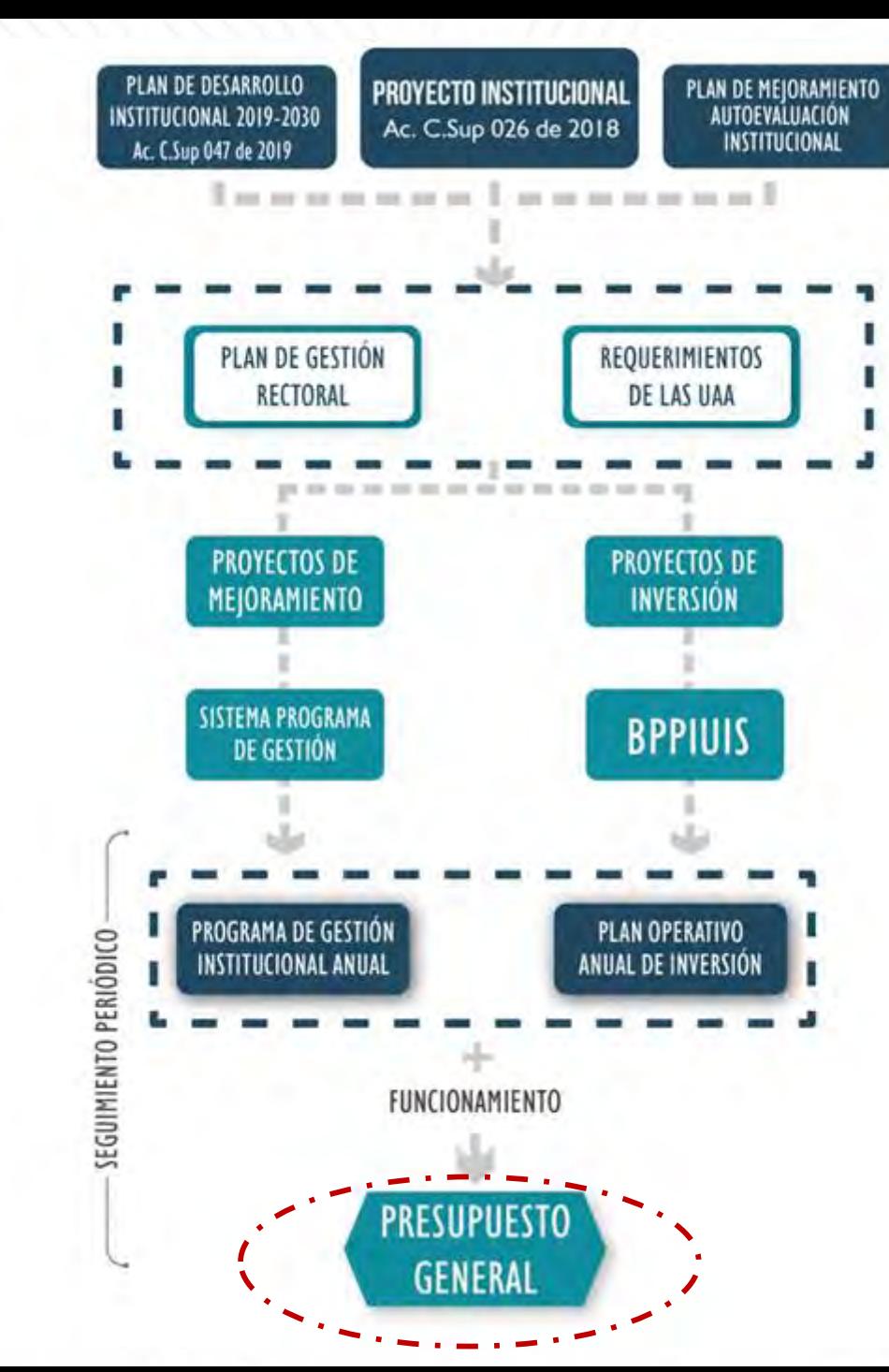

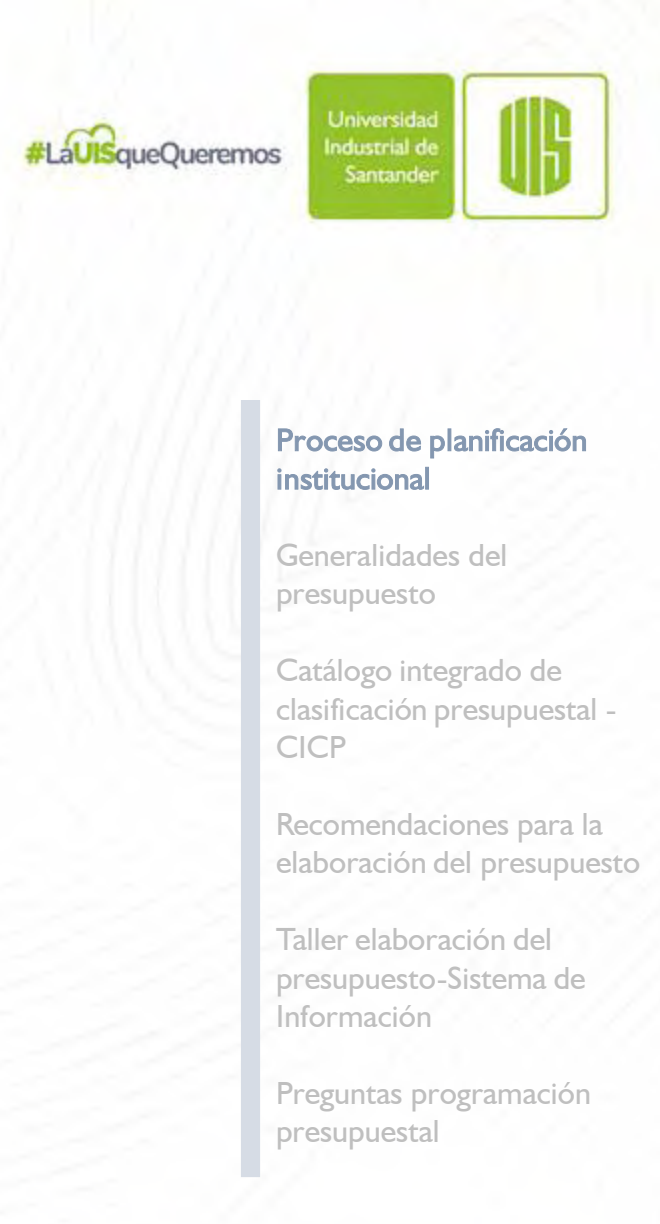

- Legado académico y cultural de los santandereanos

#LaUISqueQueremos

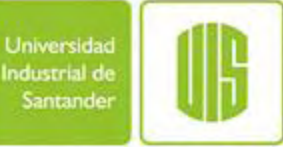

# Metodología para la elaboración del programa de gestión y presupuesto

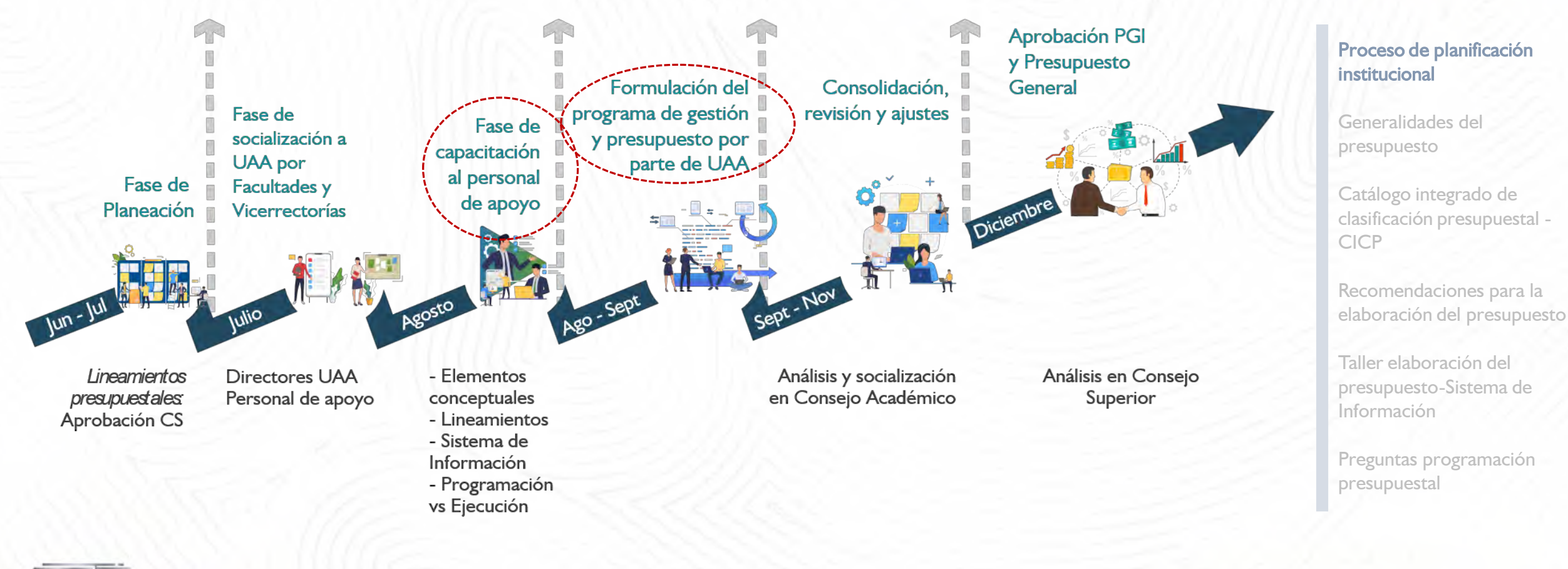

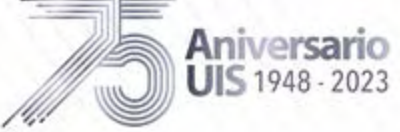

# Programación presupuestal

#LaUISqueOueremos

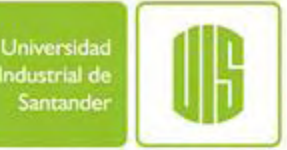

El presupuesto es un instrumento financiero de corto plazo en el que se proyectan de forma racional los recursos previstos para una vigencia, conforme a las directrices de desarrollo institucional, prioridades de inversión y de gestión, establecidas por la Dirección de la Universidad.

→Es un estimativo de ingresos y gastos para un año determinado

Favorece la orientación de esfuerzos y recursos al desarrollo institucional

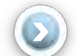

Facilita el seguimiento y autocontrol

Herramienta para la toma de decisiones y dar cumplimiento al Plan de Desarrollo Institucional

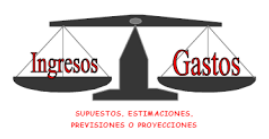

**OULIBRIO PRESUPUESTAL** 

1° Ene 31 Dic

Proceso de planificación institucional

Generalidades del presupuesto

Catálogo integrado de clasificación presupuestal - CICP

Recomendaciones para la elaboración del presupuesto

Taller elaboración del presupuesto-Sistema de Información

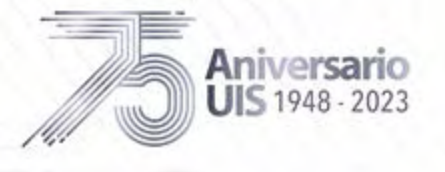

# Estatuto Presupuestal- Acuerdo CS n.**°** 067 de 2003 y sus modificaciones

Constituye la norma en materia presupuestal en la Universidad. Contiene disposiciones sobre procesos de:

. Programación, elaboración, presentación, aprobación, modificación, ejecución y control del presupuesto

### Contenido

Aniversario **JIS 1948 - 2023** 

- o Sistema presupuestal
- o [Principios del sistema presupuestal](#page-6-0)
- o Presupuesto de rentas y recursos de capital
- o Presupuesto de gastos o acuerdo de apropiaciones
- o Preparación del proyecto de presupuesto de la Universidad
- o Liquidación del presupuesto
- o Ejecución del presupuesto
- o Capacidad de contratación y ordenación del gasto
- o Tesorería
- Compromisos de vigencias futuras
- o Endeudamiento
- o Otras disposiciones

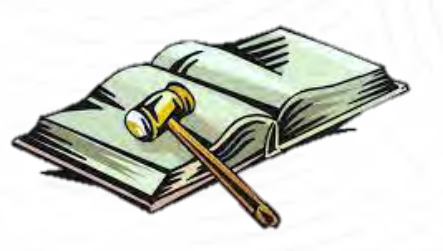

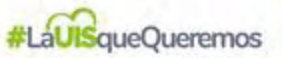

Universidad ndustrial de Santande

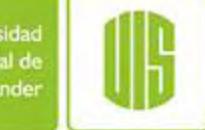

Proceso de planificación institucional

Generalidades del presupuesto

Catálogo integrado de clasificación presupuestal - CICP

Recomendaciones para la elaboración del presupuesto

Taller elaboración del presupuesto-Sistema de Información

#### <span id="page-6-0"></span>Generalidades el Presupuesto

г

# Principios del Sistema Presupuestal

La**UIS**queOueremos

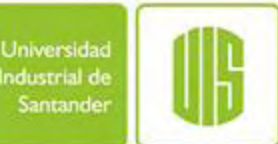

PLANIFICACIÓN

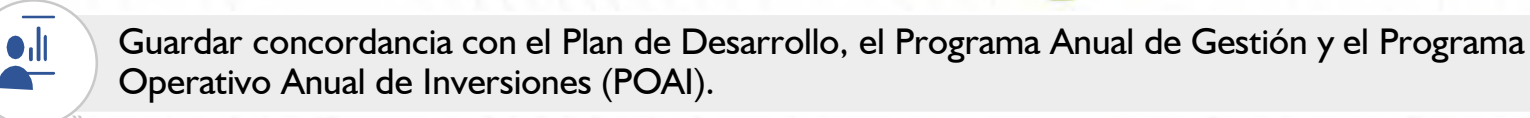

DESCONCENTRACIÓN

Participar en la planeación, elaboración, financiación, ejecución, administración y control del presupuesto en los términos y condiciones de la delegación del Rector.

PROGRAMACIÓN INTEGRAL

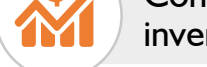

Contemplar los gastos de inversión y de funcionamiento que demanden los proyectos de inversión.

ANUALIDAD

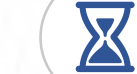

 $\frac{1}{2}$ 

 $\left( \begin{matrix} \xi \\ \zeta \end{matrix} \right)$ **IR** 

Ó

Vigencia anual: del 1 de enero a 31 de diciembre

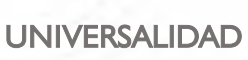

Incluir la estimación total de los ingresos que se espera recibir durante el año fiscal, así como la totalidad de los gastos de funcionamiento e inversión requeridos. Equilibrio:  $In<sub>g</sub>resos = Gastos$ 

UNIDAD DE CAJA

Aniversario **UIS 1948 - 2023** 

Existe una caja en donde se reciben todos los recursos con los cuales se atenderá el pago oportuno de las apropiaciones autorizadas.

ESPECIALIZACIÓN

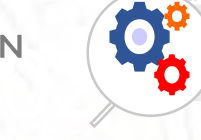

Las apropiaciones presupuestadas deben referirse al objeto y función de cada UAA

Proceso de planificación institucional

Generalidades del presupuesto

Catálogo integrado de clasificación presupuestal - CICP

Recomendaciones para la elaboración del presupuesto

Taller elaboración del presupuesto-Sistema de Información

# Ciclo presupuestal

#LaUISqueQueremos

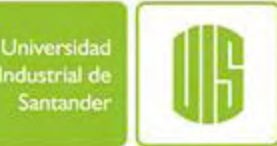

## El presupuesto es una sucesión de procesos que se repite en el tiempo

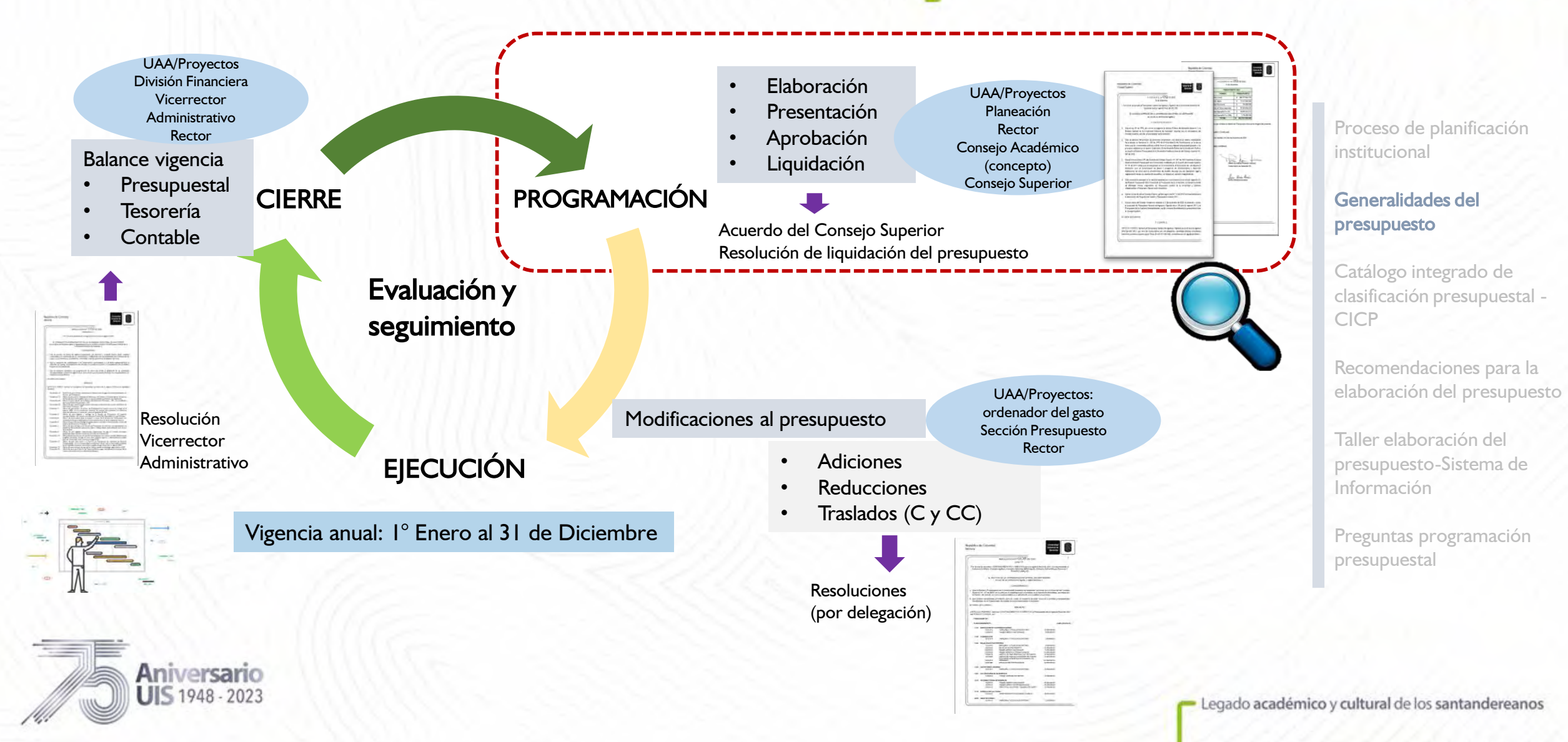

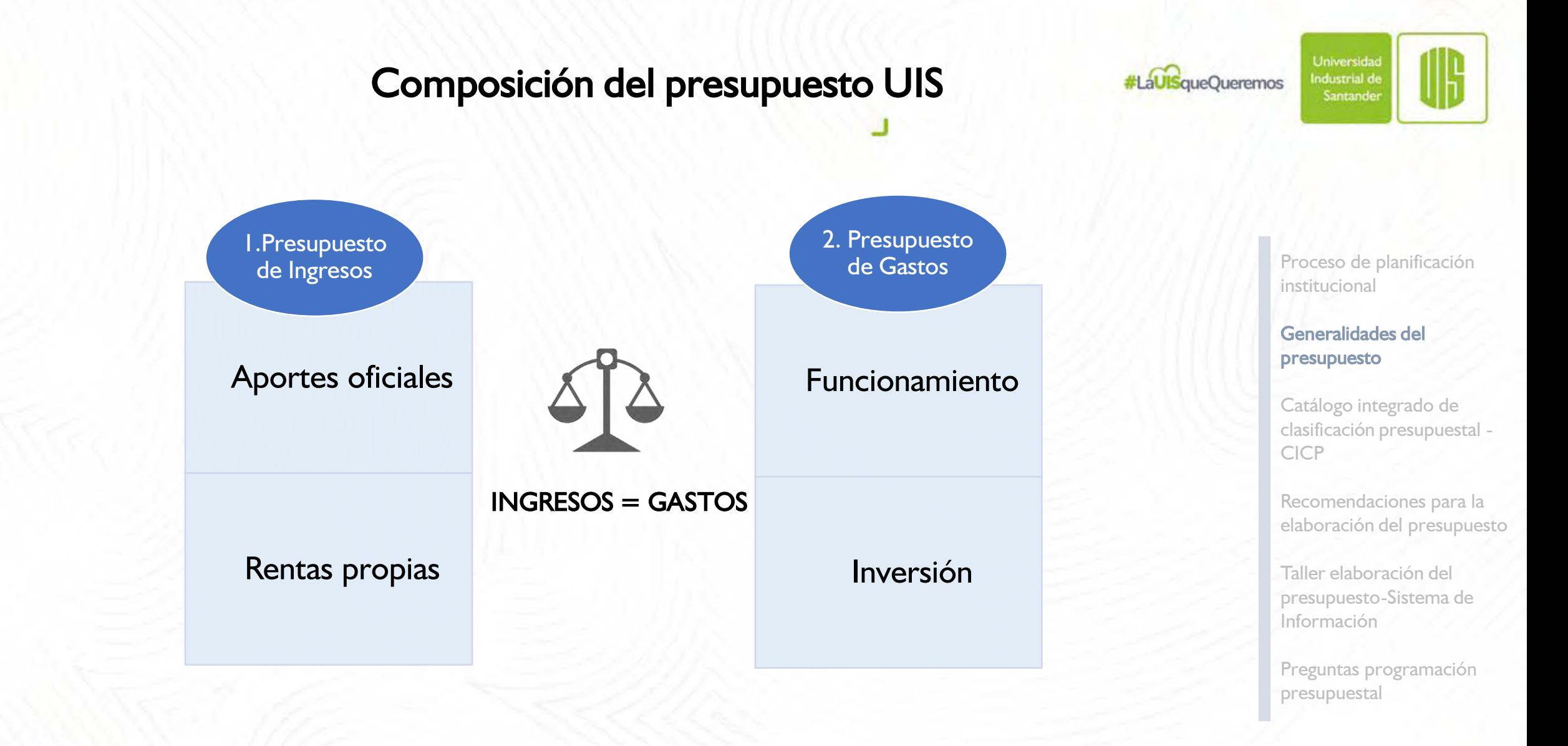

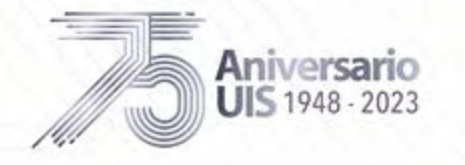

**UIS 1948 - 2023** 

г

#LaUISqueOueremos

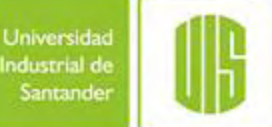

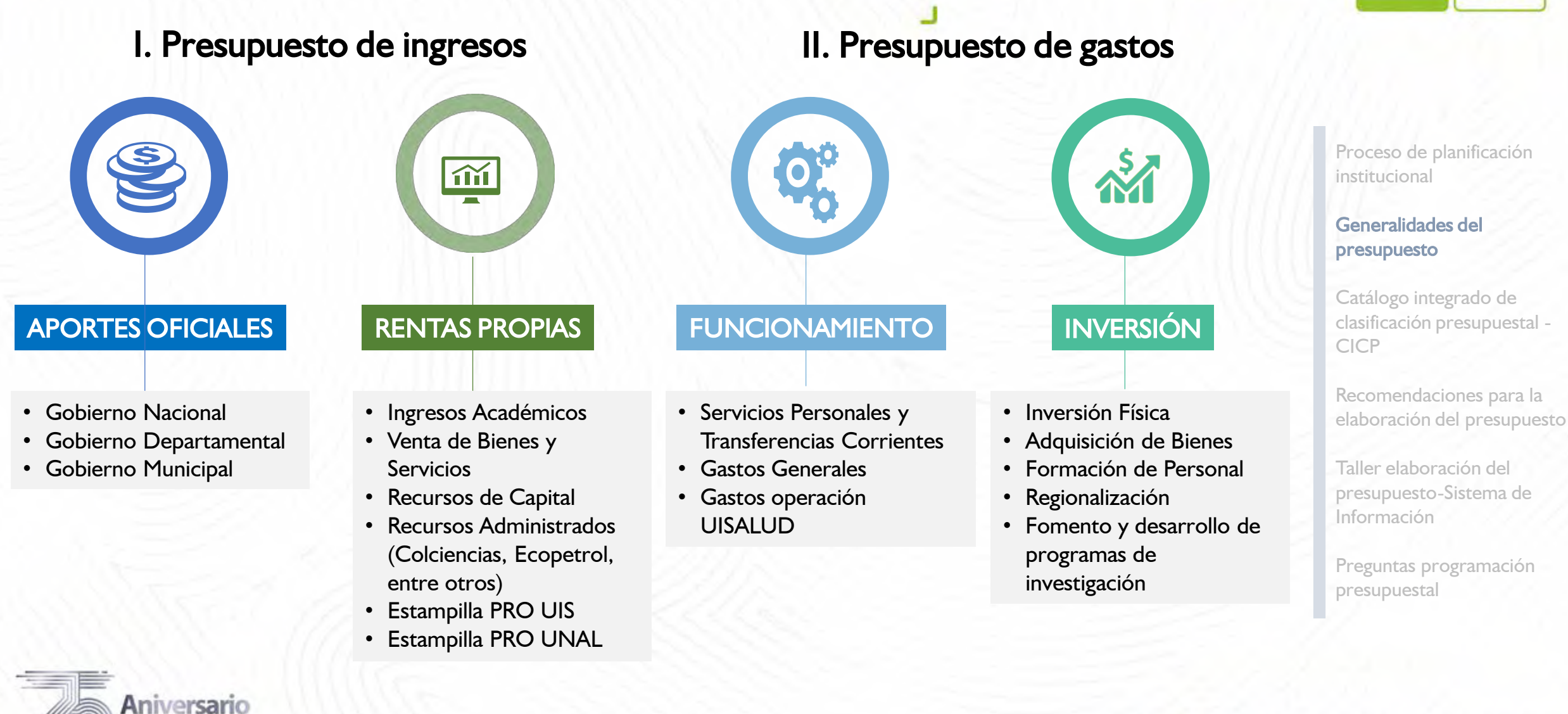

# Organización del Presupuesto UIS

#LaUISqueQueremos

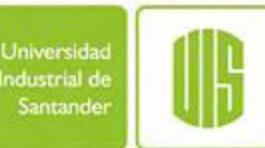

(Acuerdo del Consejo Superior 001 de 2019): El presupuesto de la Universidad se prepara y se ejecuta por fondos

- Fondo Común
- Fondo Ajeno
- Fondo Patrimonial
- Fondo de Rentas Especiales
- Fondo Estampilla ProUIS
- Fondo Estampilla ProUNAL y demá universidades estatales

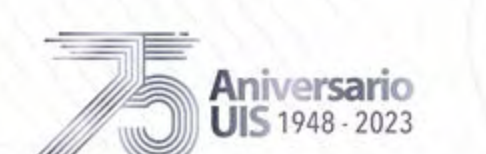

# PRESUPUESTO GENERAL CAPÍTULOS INDEPENDIENTES

- Fondo del Pasivo pensional
- Fondo UISALUD
- Sistema General de Regalías

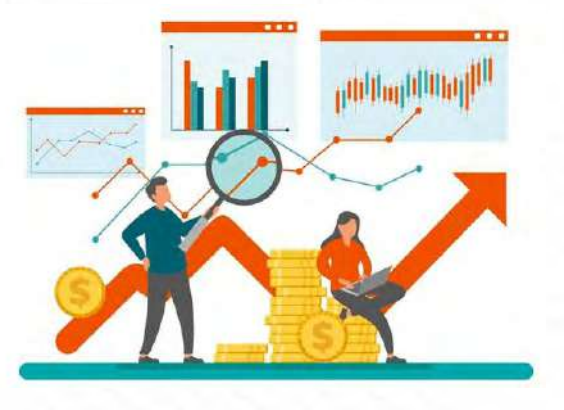

Proceso de planificación institucional

Generalidades del presupuesto

Catálogo integrado de clasificación presupuestal - CICP

Recomendaciones para la elaboración del presupuesto

Taller elaboración del presupuesto-Sistema de Información

Fuentes y usos

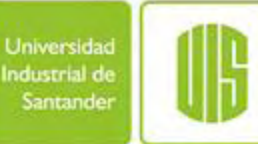

# Presupuesto General

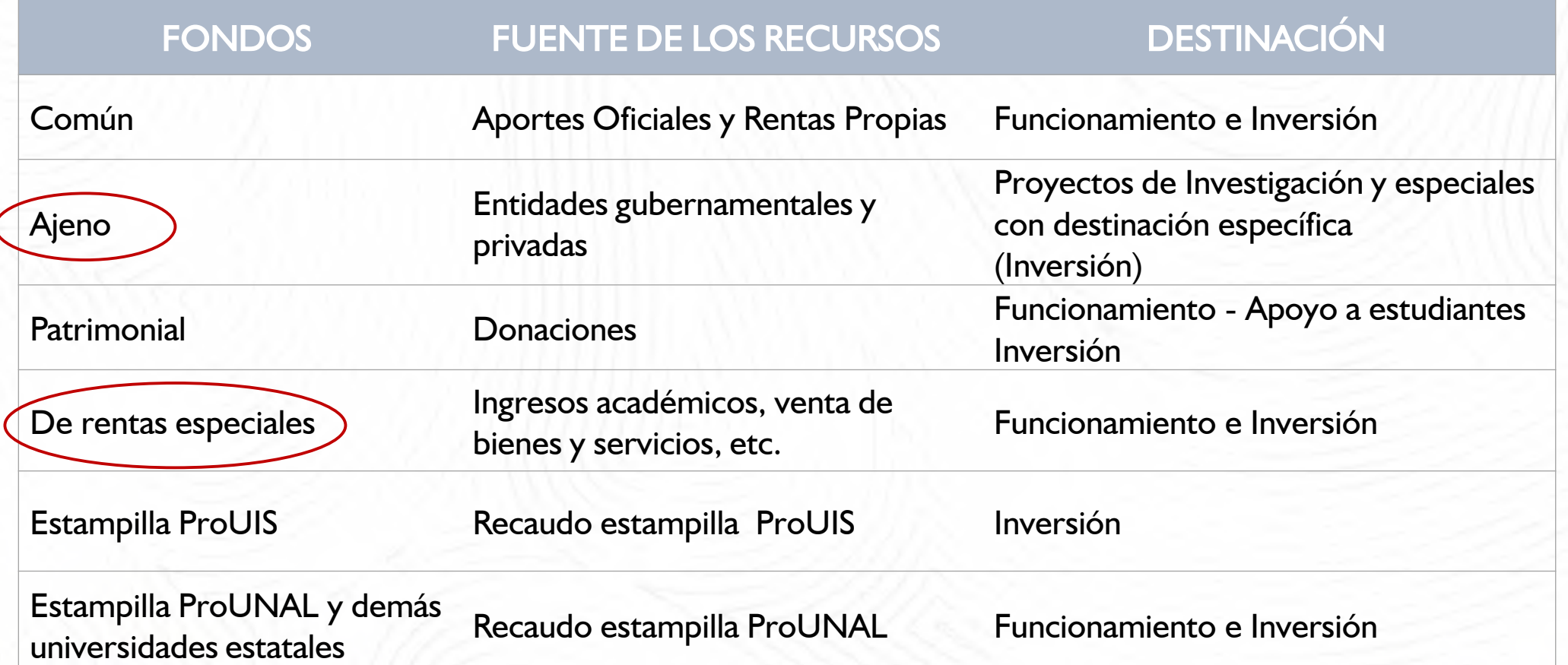

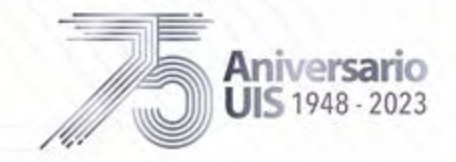

Proceso de planificación institucional

#### Generalidades del presupuesto

Catálogo integrado de clasificación presupuestal - CICP

Recomendaciones para la elaboración del presupuesto

Taller elaboración del presupuesto-Sistema de Información

# Fuentes y usos

#LaUISqueQueremos

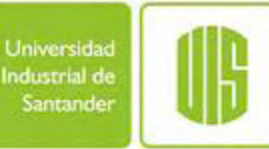

# <span id="page-12-0"></span>Capítulos independientes al presupuesto

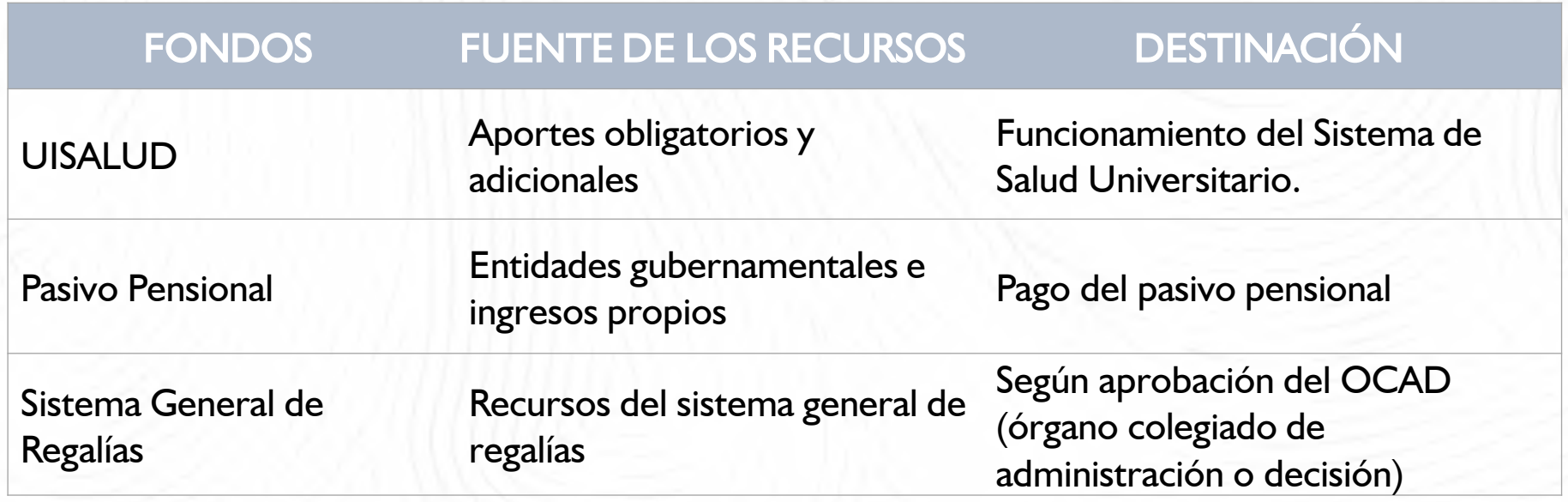

Proceso de planificación institucional

Generalidades del presupuesto

Catálogo integrado de clasificación presupuestal - CICP

Recomendaciones para la elaboración del presupuesto

Taller elaboración del presupuesto-Sistema de Información

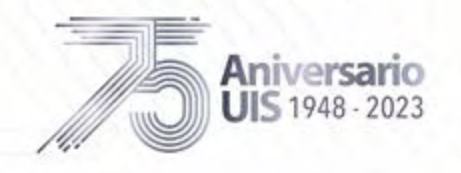

#LaUISqueQueremos

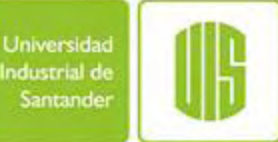

# Rubros o cuentas presupuestales (Ingresos y Gastos)

 $\rightarrow$ Es un concepto específico de ingreso o de gasto

Rubro de ingreso **Rubro de gasto** 

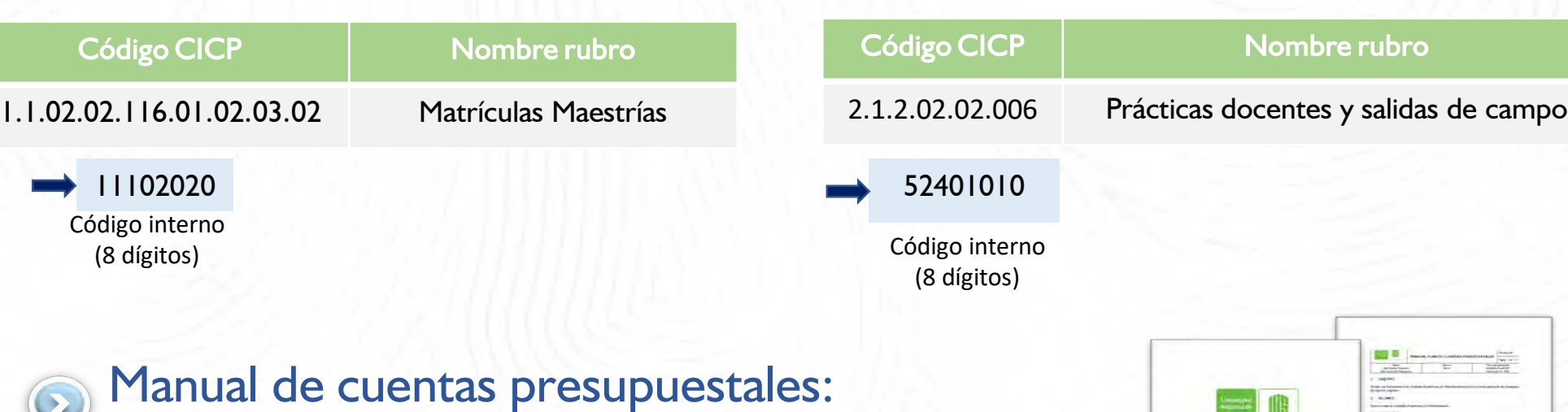

Proceso de planificación institucional

Generalidades del presupuesto

Catálogo integrado de clasificación presupuestal - CICP

Recomendaciones para la elaboración del presupuesto

Taller elaboración del presupuesto-Sistema de Información

Preguntas programación presupuestal

# presupuesto. Aniversario

**UIS 1948 - 2023** 

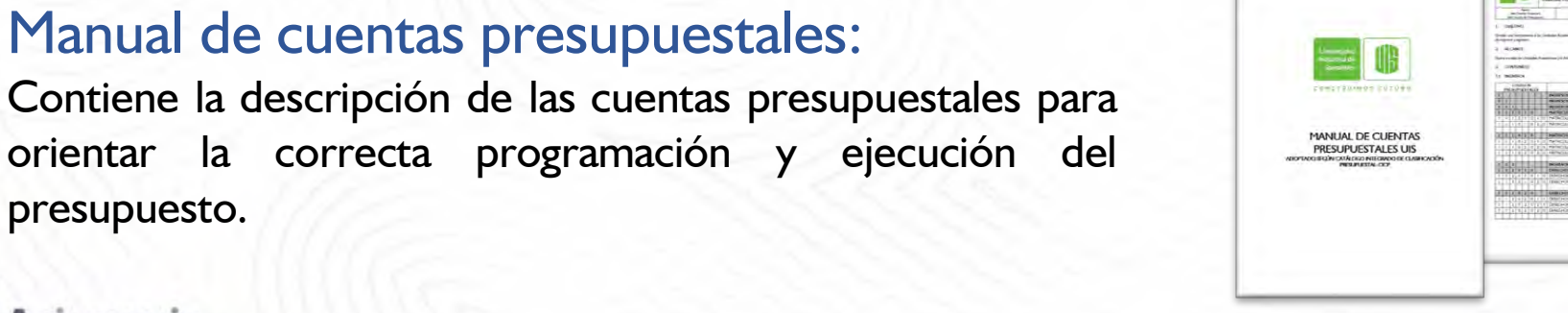

### A partir de la programación presupuestal 2023…

#LaUISqueQueremos

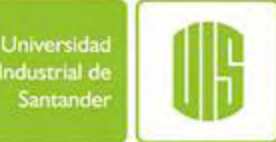

# Adopción del catálogo integrado de clasificación presupuestal, CICP-Contraloría General de la República. (Resolución 0040/20 de la CGR)

Para facilitar la transición: Archivo guía (documento Excel)→Equivalencias entre rubros UIS y rubros CICP

Universidad Industrial de Santander

Planeación - Proceso de Programación Presupuestal

Tabla guía de homologación de rubros internos UIS Vs. Estructura del nuevo Catálogo Integrado de Cuentas Presupuestales CICP - CGR

**Ingresos** 

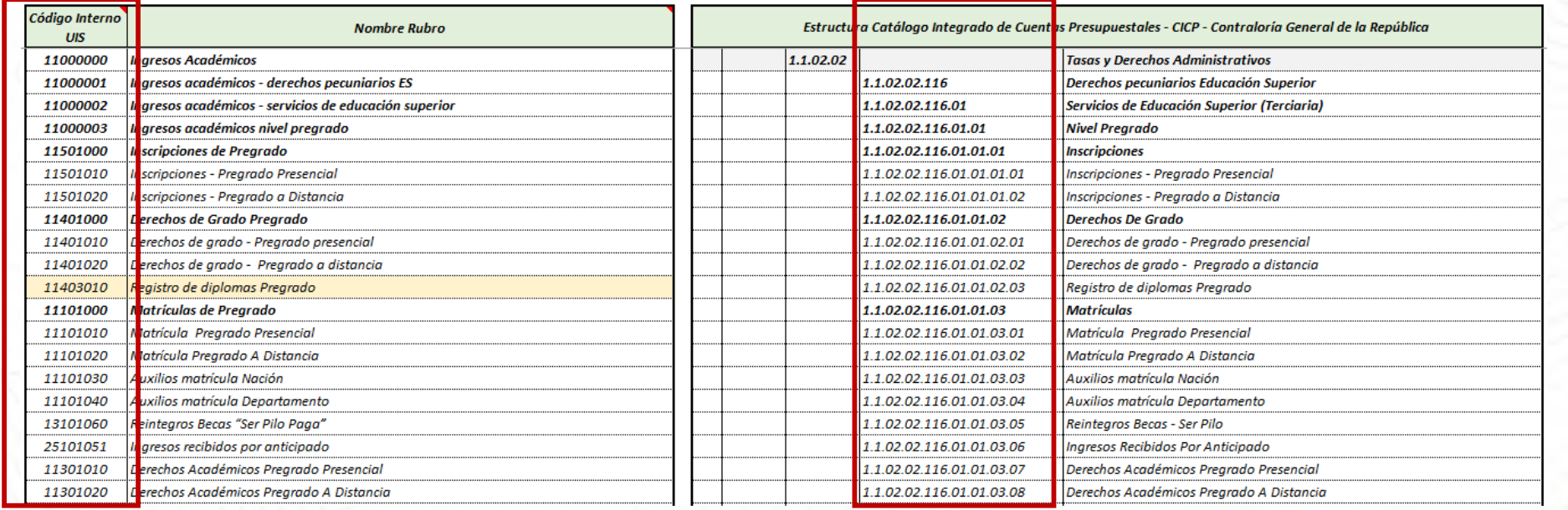

Proceso de planificación institucional

#### Generalidades del presupuesto

Catálogo integrado de clasificación presupuestal - CICP

Recomendaciones para la elaboración del presupuesto

Taller elaboración del presupuesto-Sistema de Información

Aniversario **UIS 1948 - 2023** 

#LaUISqueQueremos

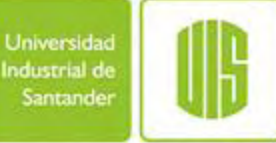

Proceso de planificación institucional

Generalidades del presupuesto

#### Catálogo integrado de clasificación presupuestal - **CICP**

Recomendaciones para la elaboración del presupuesto

Taller elaboración del presupuesto-Sistema de Información

Preguntas programación presupuestal

# CATÁLOGO INTEGRADO DE CLASIFICACIÓN PRESUPUESTAL CICP –CGR

(Resolución Reglamentaria Orgánica 040 de 2020 de la Contraloría General de la República)

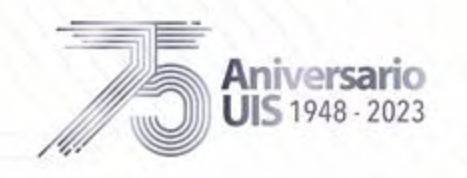

# Catálogo Integrado de Clasificación Presupuestal - CICP

Es un instrumento para la clasificación ordenada y detallada de los registros de las operaciones de carácter presupuestal, del sector público, compuesto por la nomenclatura, definiciones y atributos de las cuentas de la contabilidad presupuestal. Art. 13 Res 035/2020 -CGR

El CICP será revisado y actualizado de acuerdo a la evolución propia de la contabilidad presupuestal. Art. 14 Res 035/2020 -CGR

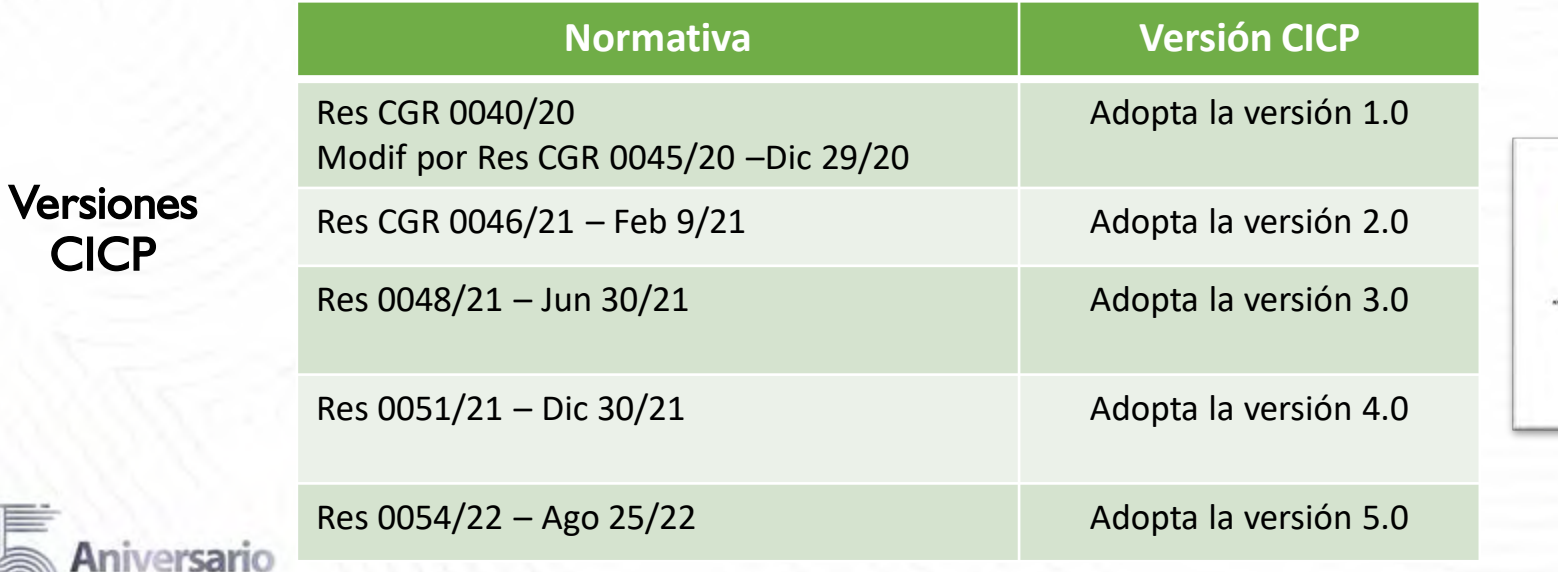

**JIS 1948 - 2023** 

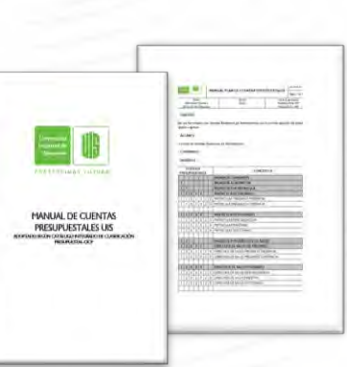

Proceso de planificación institucional

Generalidades del presupuesto

#### Catálogo integrado de clasificación presupuestal - **CICP**

Recomendaciones para la elaboración del presupuesto

Taller elaboración del presupuesto-Sistema de Información

Preguntas programación presupuestal

#LaUISqueOueremos

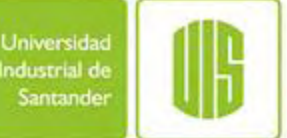

# Objetivos de la implementación del CICP

- ➢ Uniformar, centralizar y consolidar la contabilidad de la ejecución del presupuesto general del sector público
- ➢ Homogenizar los catálogos de clasificación presupuestal de las IES permitiendo hacer comparaciones para la formulación y evaluación de políticas del sector educativo.
- ➢ Facilitar la vigilancia y el seguimiento de la información presupuestal.
- ➢ Transparencia fiscal, rendición de cuentas
- ➢ Armonizar la información presupuestal de las IES con estándares internacionales.

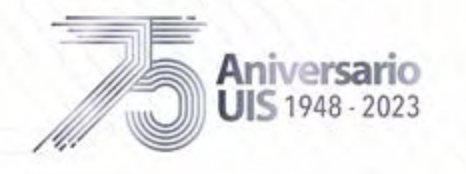

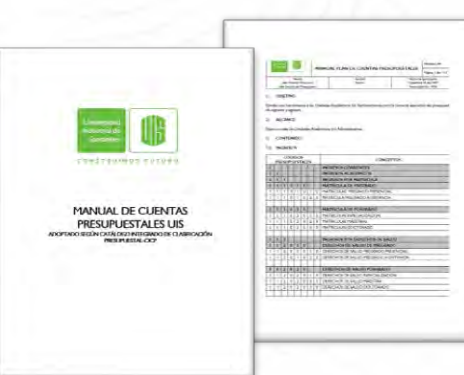

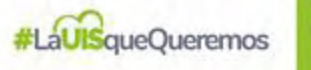

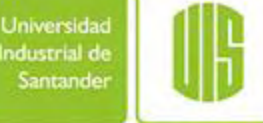

Proceso de planificación institucional

Generalidades del presupuesto

#### Catálogo integrado de clasificación presupuestal - **CICP**

Recomendaciones para la elaboración del presupuesto

Taller elaboración del presupuesto-Sistema de Información

Preguntas programación presupuestal

- Legado académico y cultural de los santandereanos

#LaUISqueQueremos

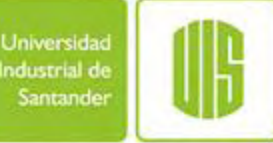

Implicaciones del cambio de catálogo a nivel institucional

→Modificación en la estructura de ingresos y gastos (Fuentes y Usos)

El catálogo integrado de clasificación presupuestal – CICP requiere que durante la programación y ejecución presupuestal se considere el concepto del ingreso y su correspondiente fuente, para determinar la clasificación del objeto del gasto.

INGRESO→ ¿Cuál es el concepto? GASTO→ ¿Cuál es el objeto?

Proceso de planificación institucional

Generalidades del presupuesto

#### Catálogo integrado de clasificación presupuestal - **CICP**

Recomendaciones para la elaboración del presupuesto

Taller elaboración del presupuesto-Sistema de Información

Preguntas programación presupuestal

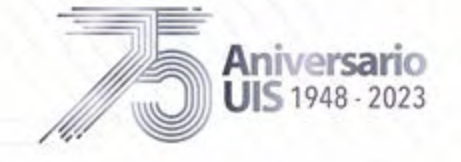

- Legado académico y cultural de los santandereanos

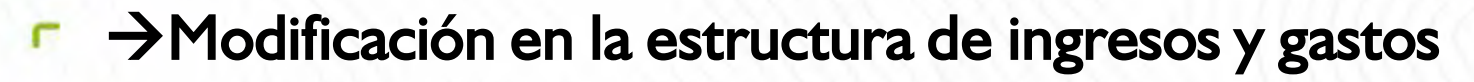

# Comparativo estructura ingresos

### 1. INGRESOS CORRIENTES

- 11. Ingresos académicos
- 12. Venta de bienes y servicios
- 13. Otras rentas propias (Estampillas)

## 2. RECURSOS DE CAPITAL

### 3. RECURSOS ADMINISTRADOS

### 4. APORTES

Nación

**Departamento** 

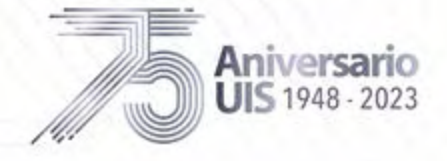

INGRESOS- Estructura UIS INGRESOS- Estructura CGR

# 1 INGRESOS 1.1 INGRESOS CORRIENTES

- 1.1.02 Ingresos no tributarios
	- 1.1.02.05 Venta de bienes y servicios 1.1.02.02 Tasas y Derechos Administrativos 1.1.02.01 Contribuciones 1.1.02.03 Multas, sanciones e intereses de mora
		- 1.1.02.06 Transferencias corrientes

### 1.2 RECURSOS DE CAPITAL

- 1.2.01 Disposición de Activos 1.2.05 Rendimientos Financieros
- 1.2.06 Recursos del Crédito Externo
- 1.2.07 Recursos del Crédito Interno
- 1.2.08 Transferencias de Capital
- 1.2.10 Recursos del Balance
- 1.2.13 Reintegros y otros Recursos no Apropiados

#LaUISqueQueremos

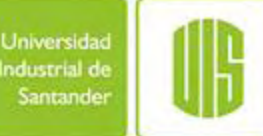

Proceso de planificación institucional

Generalidades del presupuesto

#### Catálogo integrado de clasificación presupuestal - **CICP**

Recomendaciones para la elaboración del presupuesto

Taller elaboración del presupuesto-Sistema de Información

## Comparativo estructura ingresos

#LaUISqueQueremos

Universidad Industrial de Santander

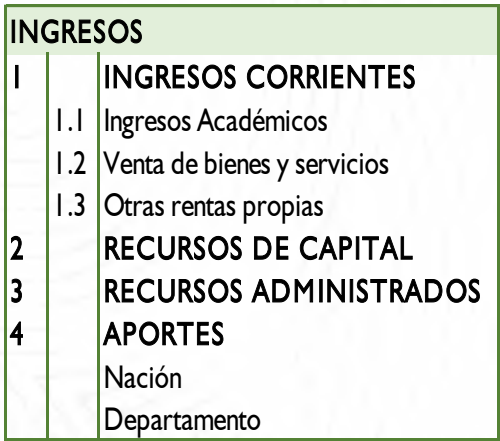

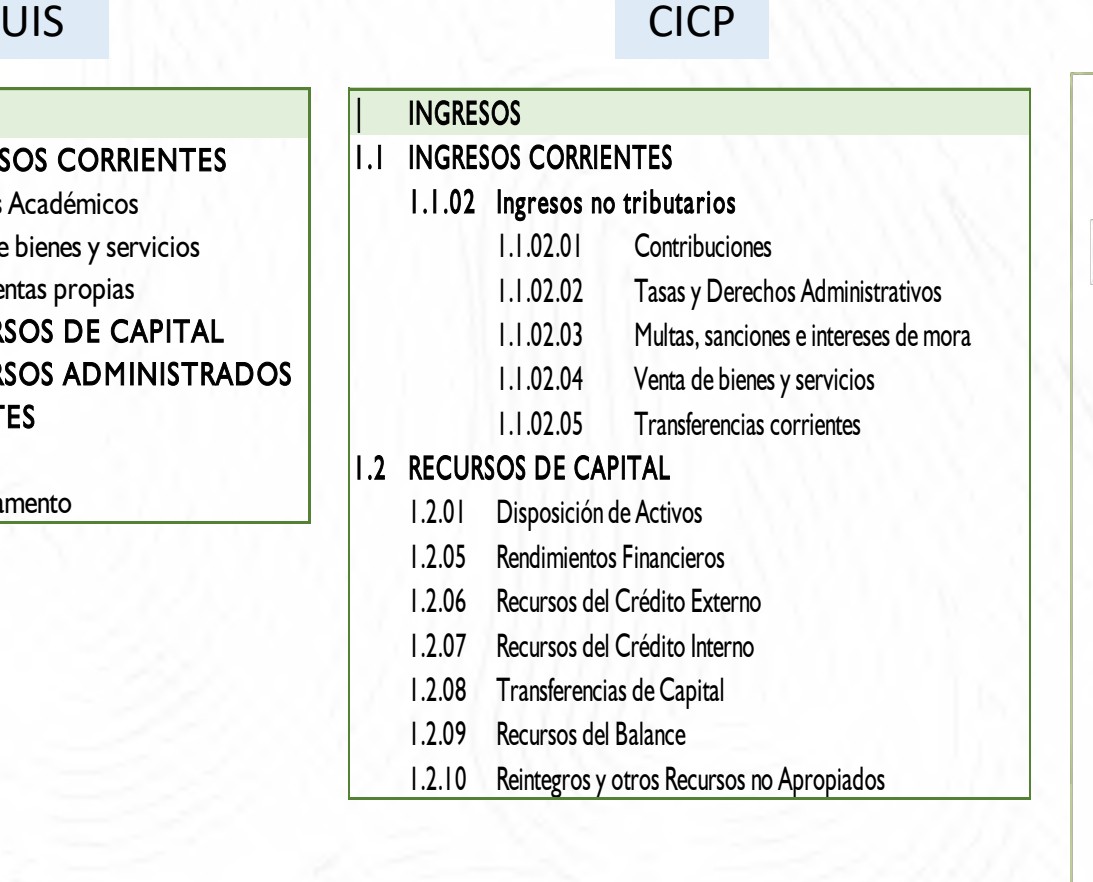

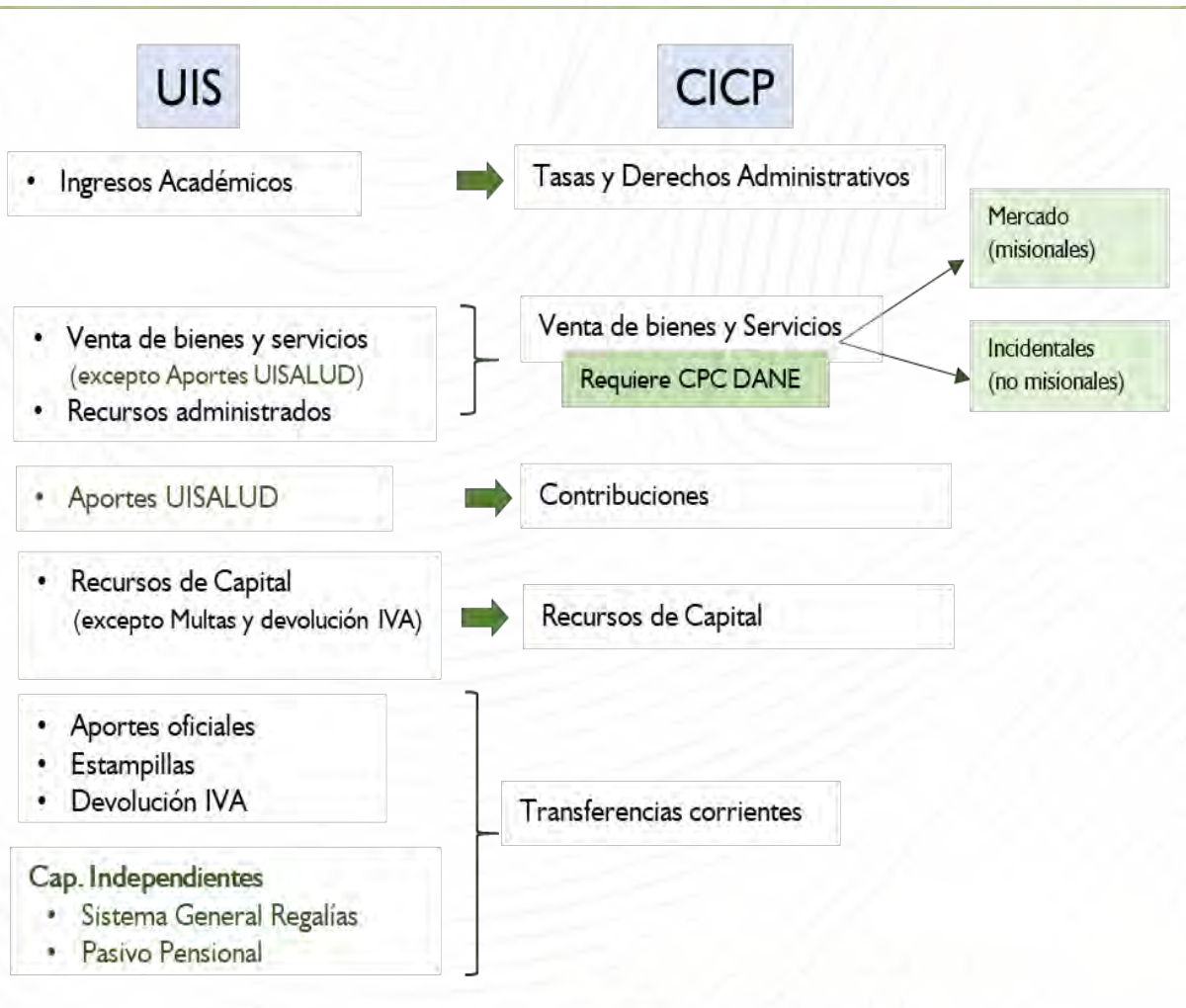

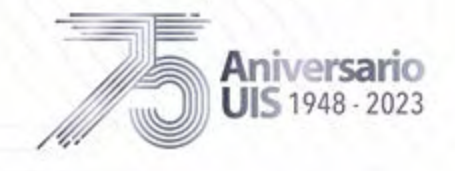

## Comparativo estructura gastos

#LaUISqueOueremos

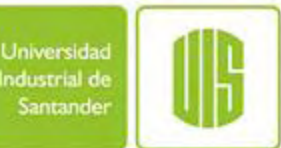

### GASTOS- Estructura UIS GASTOS- Estructura CGR

## 5. FUNCIONAMIENTO

- 51 Servicios personales
- 52 Gastos generales
- 53 Gastos operación UISALUD

### 7. TRANSFERENCIAS **CORRIENTES**

# 8. INVERSIÓN

- 81. Adquisición de bienes
- 82. Formación de personal

Aniversario **UIS 1948 - 2023** 

- 83. Regionalización
- 84. Fomento y Dllo Progr Invest
- 85. Sistema General de Regalías

# 2. GASTOS

Efecto espejo

## 2.1 FUNCIONAMIENTO

- 2.1.1 Gastos de personal
- Adquisición de bienes y servicios • Función Docencia • Funcionamiento **CPC DANE**
- 2.1.3 Transferencias corrientes
- 2.1.5 Gastos de comercialización y producción Función extensión **CPC DANE**
- 2.1.7 Disminución de pasivos
- 2.1.8 Gastos por tributos, tasas, contribuciones, multas, sanciones e int de mora

# 2.3 INVERSIÓN

- 2.3.1 Gastos de personal
- Adquisición de bienes y servicios **CPC DANE 2.3.2.02** Adquisiciones diferentes de activos
- 2.3.3 Transferencias corrientes
- 2.3.5 Gastos de comercialización y producción<sup>--</sup> **CPC DANE → Función Investigación**
- 2.3.7 Disminución de Pasivos
- 2.3.8 Gastos por tributos, tasas, contribuciones, multas, sanciones e int de mora

Nota: En 2.3.2 se clasifican las inversiones en activos fijos independiente de la función misional

# En resumen…

En términos generales los gastos de funcionamiento asociados a la adquisición de bienes y servicios según la función misional se clasifican:

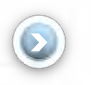

FUNCIÓN DOCENCIA (pregrado y posgrado) (independientemente de la fuente de financiación)

2.1.2 Adquisición de bienes y servicios

FUNCIÓN EXTENSIÓN 2.1.5 Gastos de comercialización <sup>y</sup> producción

FUNCIÓN INVESTIGACIÓN 2.3.5 Gastos de comercialización <sup>y</sup> producción

FUNCIONAMIENTO ORDINARIO 2.1.2 Adquisición de bienes y servicios

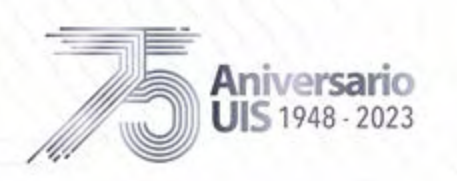

Nota: En 2.3.2 se clasifican las inversiones en activos fijos independiente de la función.

Universida

ndustrial de Santande

#LaUISqueOueremos

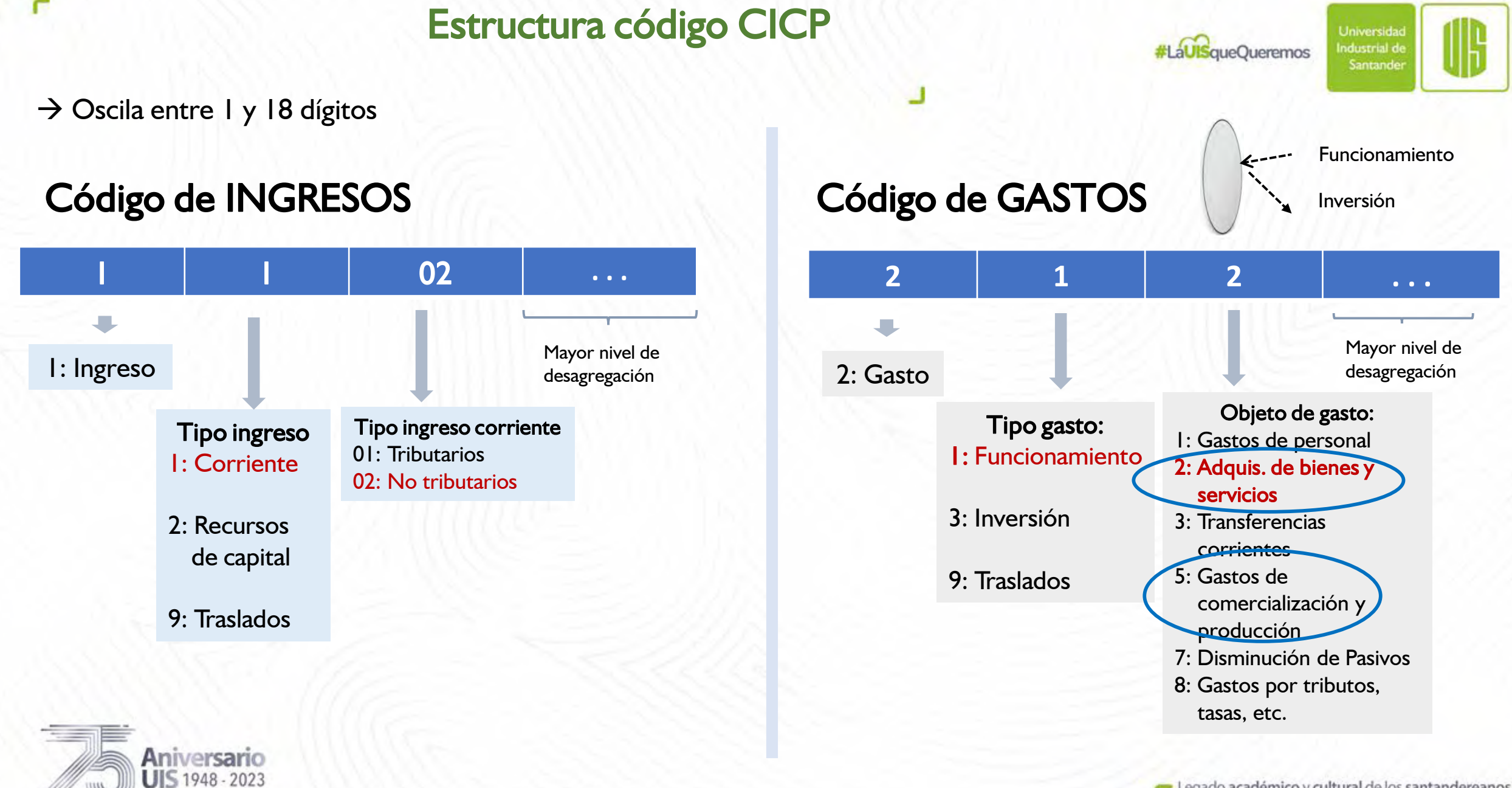

### Material de apoyo: Archivo guía (documento Excel)→Equivalencias entre rubros CICP y rubros UIS

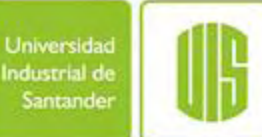

#### Universidad Industrial de Santander

Planeación - Proceso de Programación Presupuestal 2024

Tabla guía de homologación códigos Estructura Catálogo Integrado de Clasificación Presupuestal, CICP - CGR Vs. Códigos y Rubros internos UIS **Gastos** 

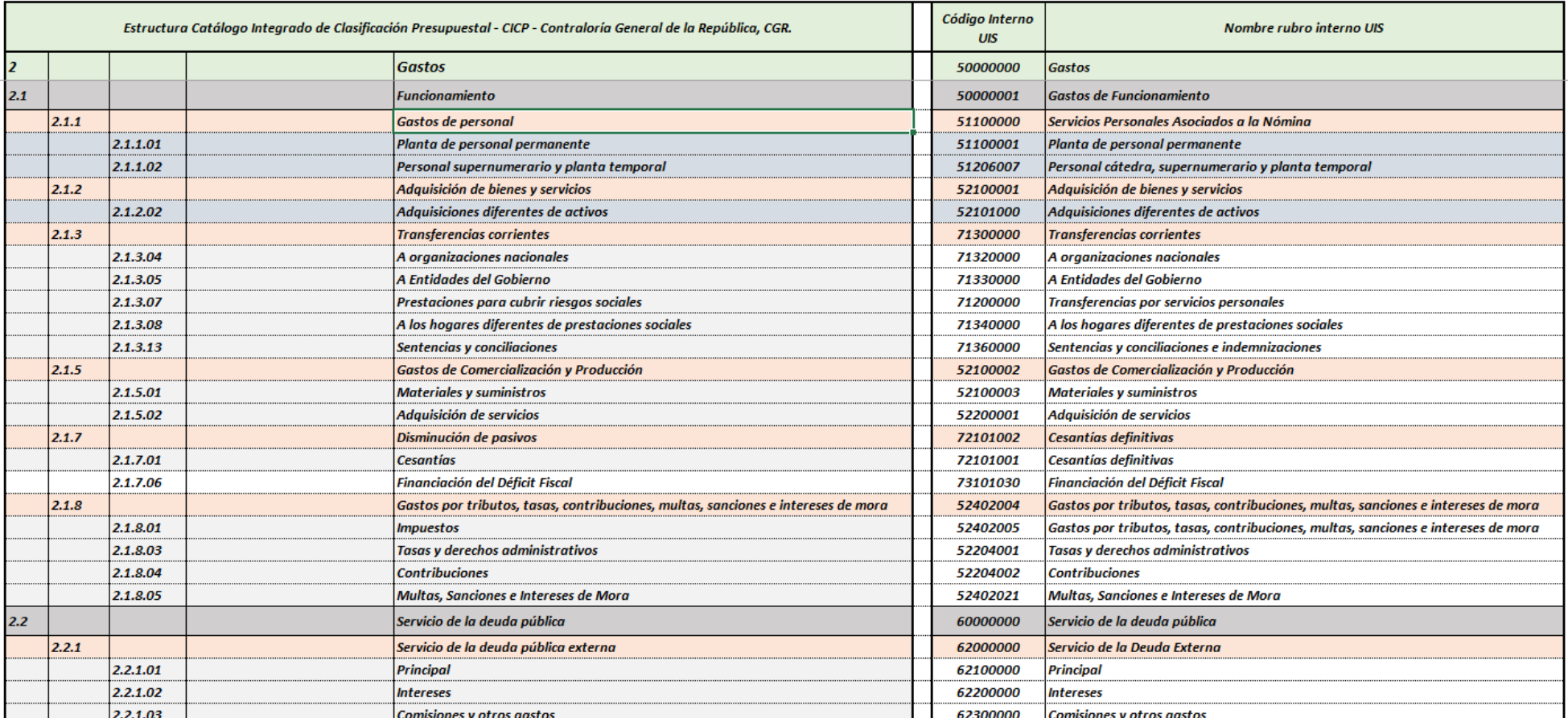

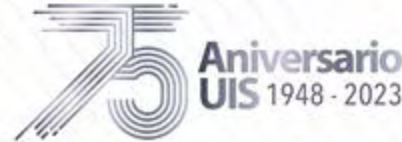

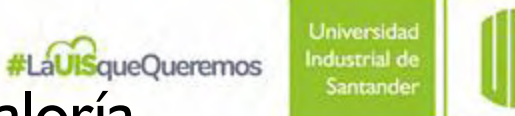

# Catálogo integrado de clasificación presupuestal, CICP- Contraloría General de la República. (Resolución 0040/20 de la CGR)

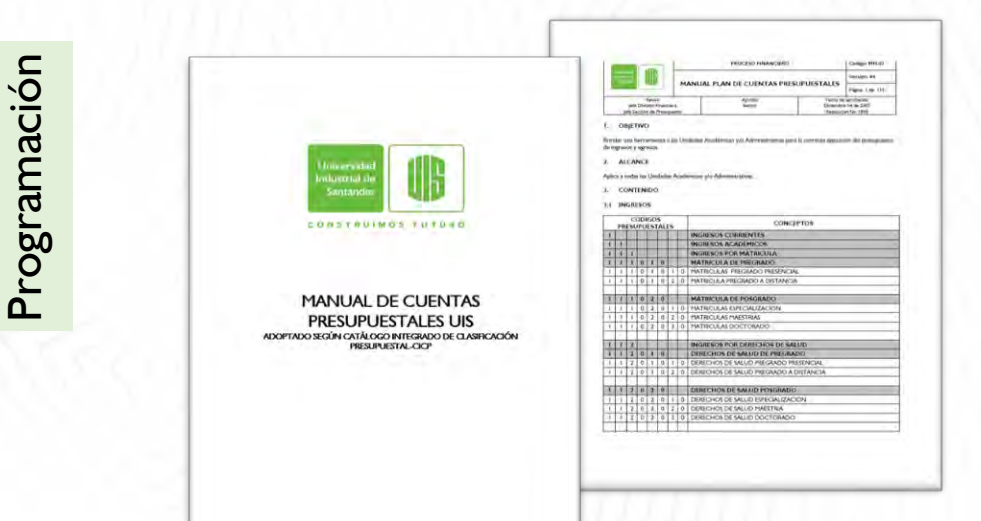

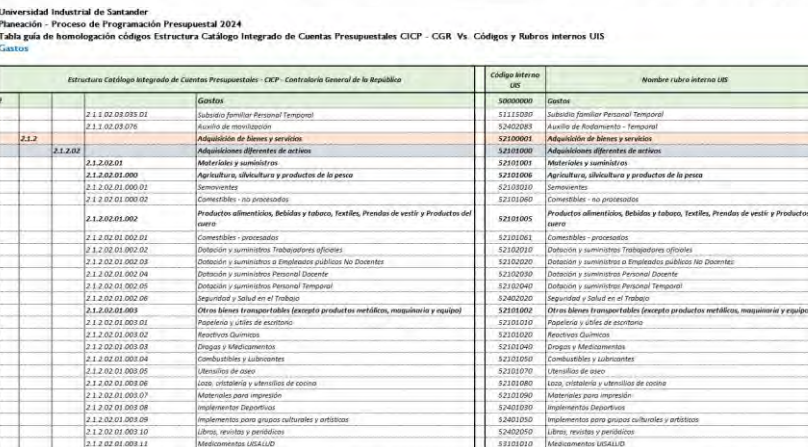

Proceso de planificación institucional

Generalidades del presupuesto

#### Catálogo integrado de clasificación presupuestal - **CICP**

Recomendaciones para la elaboración del presupuesto

Taller elaboración del presupuesto-Sistema de Información

Preguntas programación presupuestal

Ejecución

Adopción de la clasificación central de productos – CPC DANE → Adquisición de bienes y servicios

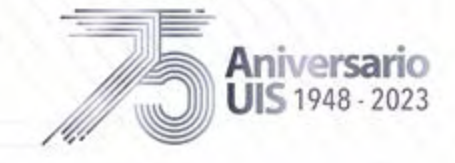

# Catálogo de Clasificación Central de Productos, CPC DANE

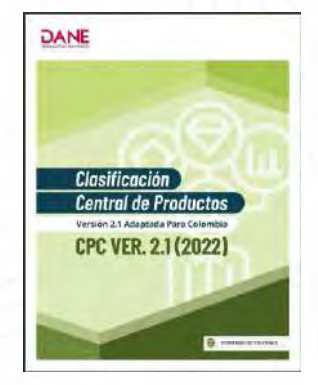

Es un catálogo auxiliar que permite clasificar Bienes y Servicios e incluye diferentes categorías para todos los productos. No se utiliza para clasificar Activos.

Se divide en 9 Secciones:

De la Sección 0 a la 4, clasifica Bienes De la Sección 5 a la 9, clasifica Servicios.

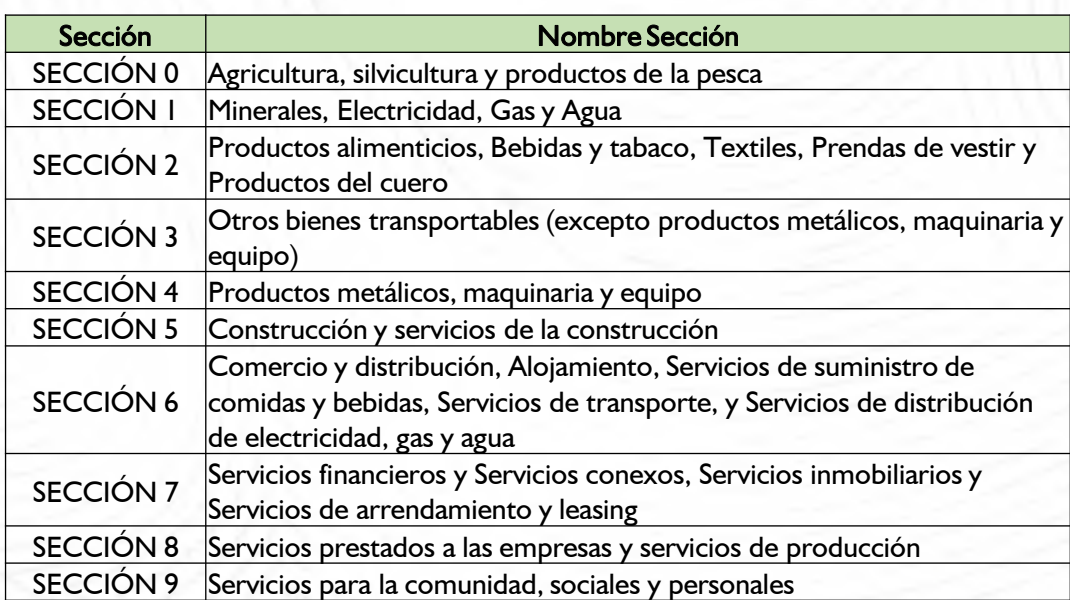

#LaUISqueOueremos

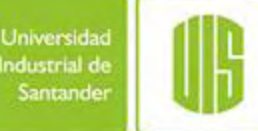

Proceso de planificación institucional

Generalidades del presupuesto

#### Catálogo integrado de clasificación presupuestal - **CICP**

Recomendaciones para la elaboración del presupuesto

Taller elaboración del presupuesto-Sistema de Información

Preguntas programación presupuestal

En la adquisición de bienes y servicios el rubro presupuestal indica la sección DANE

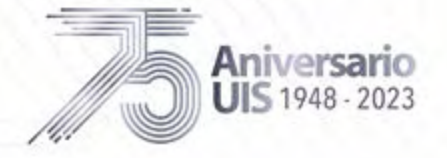

#LaUISqueQueremos

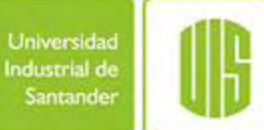

# Clasificación Central de Productos, CPC - DANE

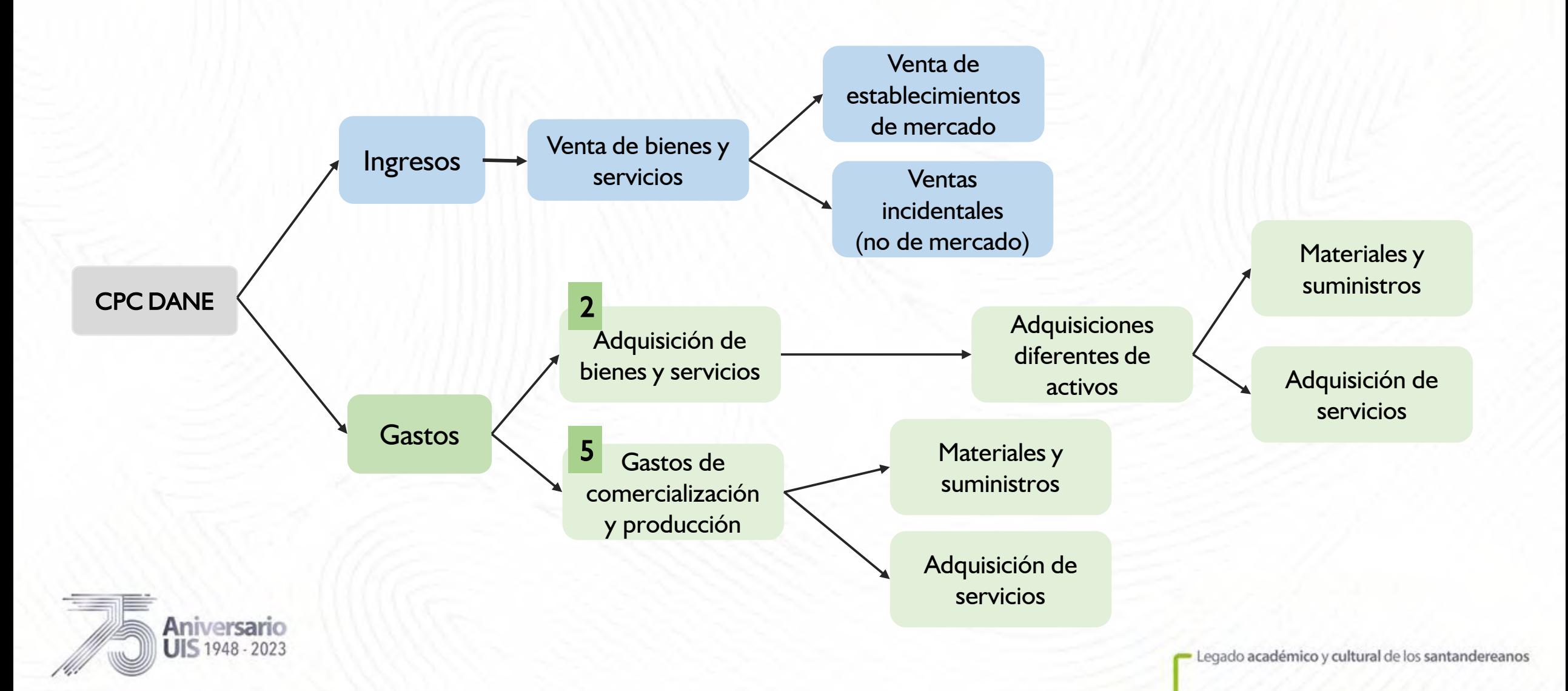

# Recomendaciones **Generales**

El CICP requiere que durante la programación y ejecución presupuestal se considere el concepto del ingreso y su correspondiente fuente, para determinar la clasificación del #LaUISqueQueremos objeto del gasto

 $\Box$ 

 $\begin{picture}(20,20) \put(0,0){\line(0,1){10}} \put(15,0){\line(0,1){10}} \put(15,0){\line(0,1){10}} \put(15,0){\line(0,1){10}} \put(15,0){\line(0,1){10}} \put(15,0){\line(0,1){10}} \put(15,0){\line(0,1){10}} \put(15,0){\line(0,1){10}} \put(15,0){\line(0,1){10}} \put(15,0){\line(0,1){10}} \put(15,0){\line(0,1){10}} \put(15,0){\line(0$ 

|882<br>|88

 $\bf \hat{\bm{\omega}}$ 

(≡c

 $\boldsymbol{\Omega}$ 

 $(03)$ 

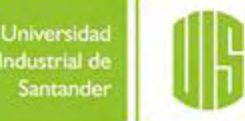

En la programación del presupuesto de ingresos del fondo de rentas especiales se debe considerar el valor neto una vez descontada la contribución (11%). Ac CS 067 de 2008

La programación del fondo común es coordinada por Planeación y considerará un incremento del (9,2%)

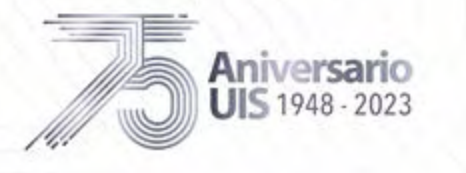

Es responsabilidad del ordenador del gasto la E preparación del proyecto de presupuesto de cada Unidad/Proyecto Mantener una política de

austeridad, eficiencia y racionalización en el gasto

Proceso de planificación institucional

Generalidades del presupuesto

Catálogo integrado de clasificación presupuestal - CICP

Recomendaciones para la elaboración del presupuesto

Taller elaboración del presupuesto-Sistema de Información

Preguntas programación presupuestal

Los ingresos se deben registrar en el mes que se esperan recaudar y los gastos en el periodo en el cual se van a ejecutar. No sobredimensionar las proyecciones

 $(02)$ 

Recomendaciones para la elaboración del presupuesto

# Recomendaciones Generales

Navegador recomendado: Chrome Ruta: https://gestion.uis.edu.co/ Usuario (nuevas Versiones)/contraseña nuevas versiones

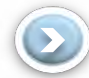

г

En el momento de iniciar la programación presupuestal, el presupuesto de los proyectos de gestión ya está cargado, por favor no borrarlo; si es el caso, adicionar en los rubros correspondientes.

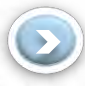

En caso de proyectar ingresos con cargo al saldo fiscal, la proyección debe ser ajustada a la realidad, considerando los compromisos adquiridos (gastos) hasta diciembre.

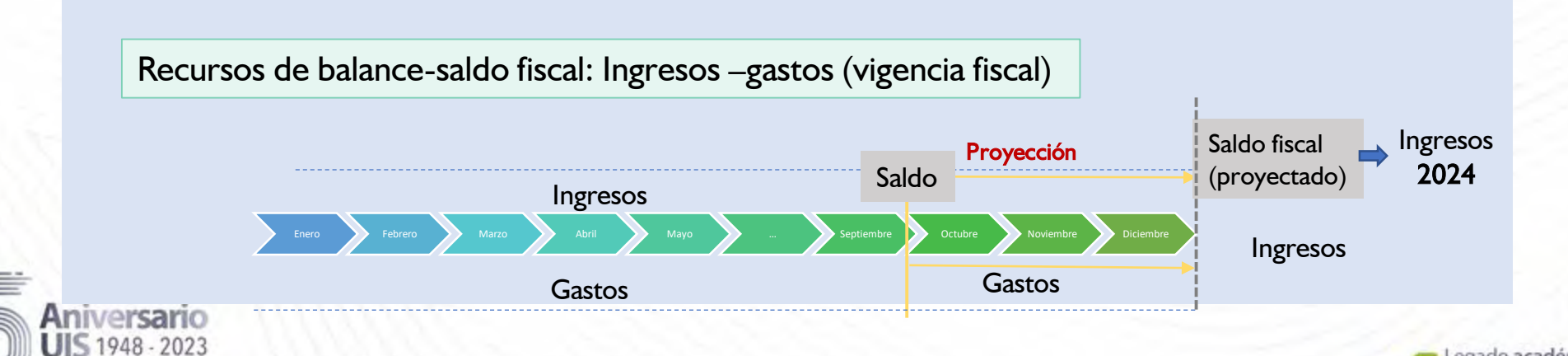

#LaUISqueQueremos

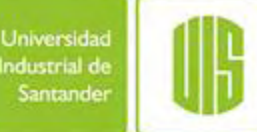

Proceso de planificación institucional

Generalidades del presupuesto

Catálogo integrado de clasificación presupuestal - CICP

Recomendaciones para la elaboración del presupuesto

Taller elaboración del presupuesto-Sistema de Información

#### Recomendaciones para la elaboración del presupuesto

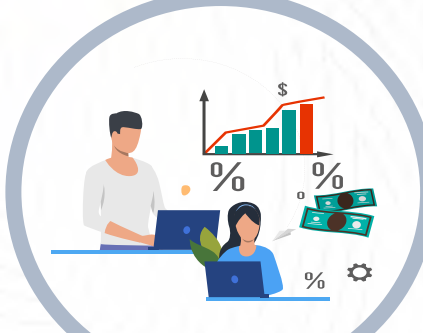

## Proyección de Servicios Personales

Planta General y Temporal se programan de manera centralizada.

Planta Temporal (fondos ajeno y de rentas especiales):

Al iniciar la programación presupuestal la proyección de la planta temporal aprobada al 31 de julio de 2023 estará cargada en el SIF.

- → Validación: Plantilla DGTH, adjuntarla en el sistema.
- $\rightarrow$  El valor de los rubros puede modificarse en el sistema.

### Si se presentan variaciones:

Informar a la División de Gestión de Talento Humano con copia a Planeación. Si se requiere personal adicional se deben programar los recursos para atenderlos

Aniversario **JIS 1948 - 2023** 

Proyección de Gastos Generales La programación deberá considerar un incremento máximo del 9,2%, inflación esperada a diciembre de 2023.

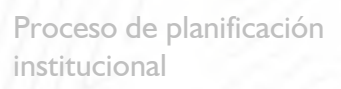

Generalidades del presupuesto

Universida

ndustrial de Santande

#LaUISqueQueremos

Catálogo integrado de clasificación presupuestal - CICP

Recomendaciones para la elaboración del presupuesto

Taller elaboración del presupuesto-Sistema de Información

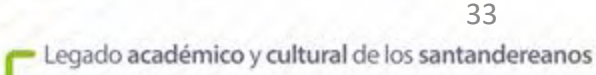

## Adquisición de bienes y servicios internos

Reparación y Mantenimiento (planta física y equipos), Publicaciones y Avisos, Comestibles, Portes y fletes, etc.

Se pueden proyectar de dos formas:

- 1. Programar en los rubros respectivos.
- 2. Programar en los rubros de Gastos por Traslados Por pago adquisición interna de bienes y servicios- Código CICP: 2.9.1.2.01.01

Si se tiene proyectada planta temporal los siguientes gastos deben programarse únicamente en el rubro de Gastos por Traslados (Por pago adquisición interna de bienes y servicios - Código CICP: 2.9.1.2.01.01)

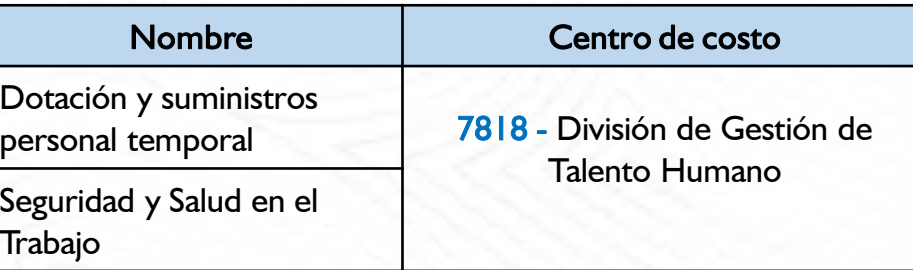

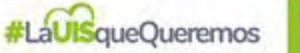

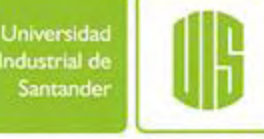

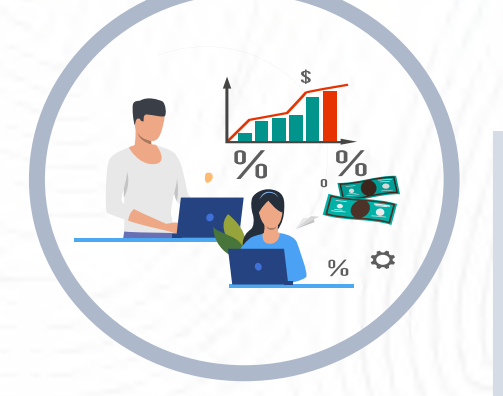

Proceso de planificación institucional

Generalidades del presupuesto

Catálogo integrado de clasificación presupuestal - CICP

#### Recomendaciones para la elaboración del presupuesto

Taller elaboración del presupuesto-Sistema de Información

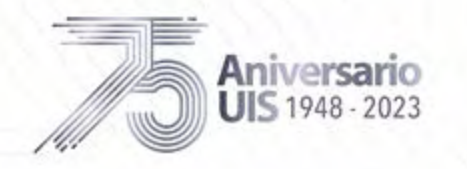

#LaUISqueQueremos

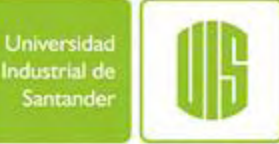

Proceso de planificación institucional

> Generalidades del presupuesto

Catálogo integrado de clasificación presupuestal - CICP

#### Recomendaciones para la elaboración del presupuesto

Taller elaboración del presupuesto-Sistema de Información

Preguntas programación presupuestal

# Fechas para realizar la programación presupuestal

Del 13 al 25 septiembre

Presupuesto

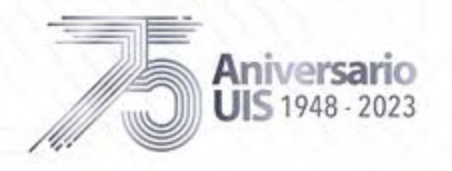

# Material de apoyo

#LaUISqueOueremos

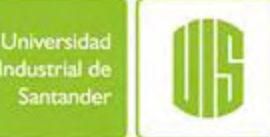

# En Intranet: publico/publico

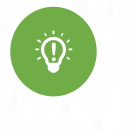

取

Plantilla elaborada por la División de Gestión de Talento Humano: Validar la planta temporal.

Manual de cuentas presupuestales:

Contiene el listado de rubros presupuestales con sus definiciones.

# En Planeación: https://uis.edu.co/uis-planeacion-anual-es/

Documentos del proceso de planificación 2024

o Instructivo 2024

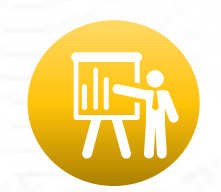

- o Presentación de la capacitación presupuesto 2024
- o Archivo Excel "Guía para UAA equivalencias rubros CICP vs UIS
- o Archivo Excel con la clasificación central de productos CPC DANE
- o Infografía Nuevo Sistema de Información- Programación Presupuestal
- o Video Nuevo Sistema de Información- Programación Presupuestal

Proceso de planificación institucional

Generalidades del presupuesto

Catálogo integrado de clasificación presupuestal - CICP

#### Recomendaciones para la elaboración del presupuesto

Taller elaboración del presupuesto-Sistema de Información

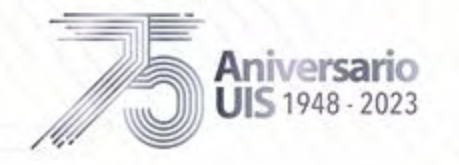

# Profesionales de Apoyo

#LaUISqueQueremos

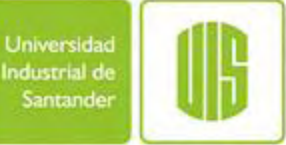

# Programación presupuestal

Silvia Juliana Sarmiento C correo: planpres[@uis.edu.co](mailto:planadm@uis.edu.co) (ext. 1391) Teams: sjsarcar@[uis.edu.co](mailto:planadm@uis.edu.co)

#### Carmenza Carreño Serrano

correo: [planadm@uis.edu.co](mailto:planadm@uis.edu.co) (ext.2270) Teams: [carcarre@uis.edu.co](mailto:carcarre@uis.edu.co)

Aniversario **UIS 1948 - 2023** 

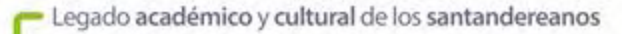

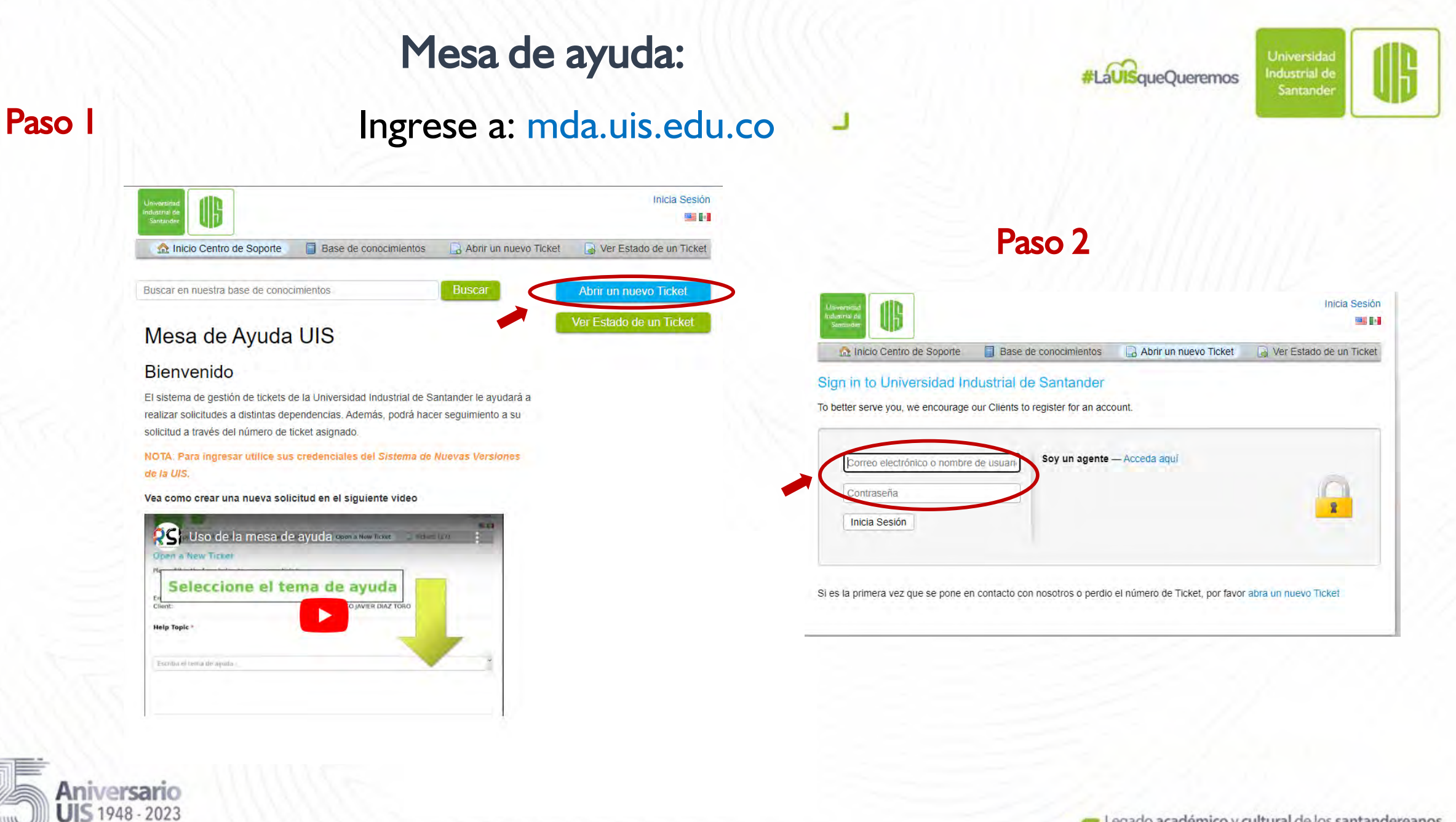

#LaUISqueQueremos

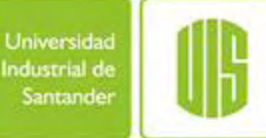

Proceso de planificación institucional

Generalidades del presupuesto

Catálogo integrado de clasificación presupuestal - CICP

Recomendaciones para la elaboración del presupuesto

Taller elaboración del presupuesto-Sistema de Información

Preguntas programación presupuestal

# TALLER DE PROGRAMACIÓN PRESUPUESTAL

[https://bit.ly/programacion\\_presupuestal](https://bit.ly/programacion_presupuestal)

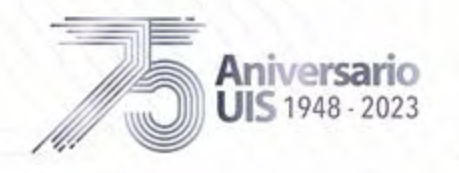

Legado académico y cultural de los santandereanos

# EJEMPLO UNIDADES ACADÉMICAS

#LaUISqueQueremos

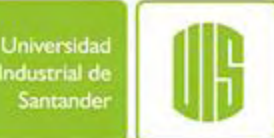

#### TALLER DE PROGRAMACIÓN PRESUPUESTAL

EJEMPLO DE SERVICIOS EDUCATIVOS-POSGRADO AUTOFINANCIADO

Recuerde que los gastos asociados a la función docencia (pregrado y posgrado) independientemente de la fuente de financiación, se clasifican en el grupo 2.1.2 del Catálogo Integrado de Clasificación Presupuestal.

#### PARTE 1. Registro de presupuesto programado

 La Unidad ABC se encuentra iniciando el proceso de planificación para la vigencia 2024 y requiere programar su presupuesto en el fondo de rentas especiales a  $|$ su cargo por valor de \$80.000.000, teniendo en cuenta las siguientes actividades: Ofrecer servicios educativos mediante un  ${\tt programa}$  de  ${\tt posgrade}$ (maestría) autofinanciado con sus respectivos gastos asociados. El presupuesto es el siguiente:

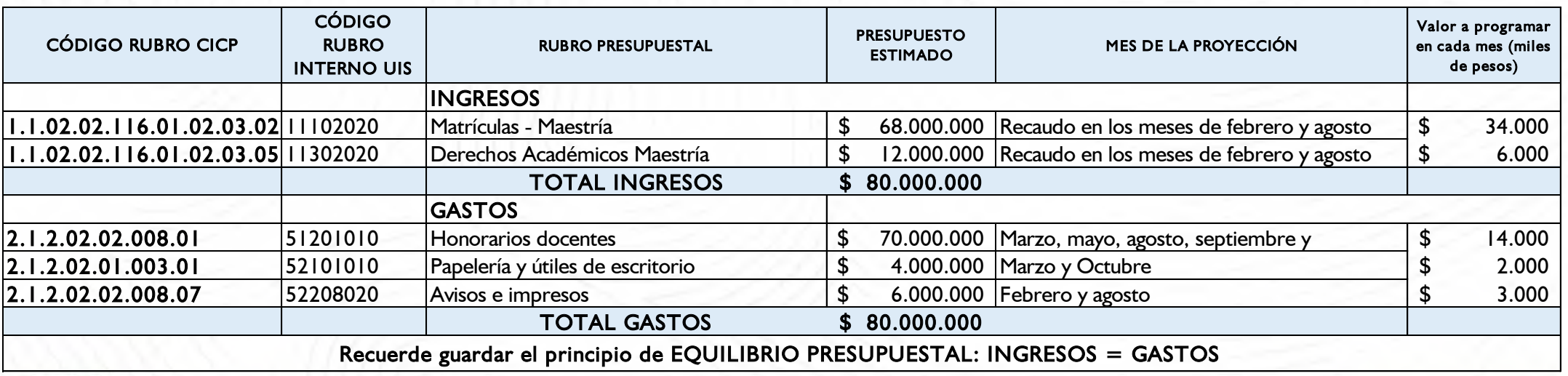

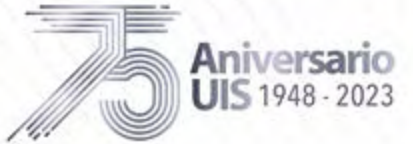

# EJEMPLO UNIDADES ACADÉMICAS

#LaUISqueOueremos

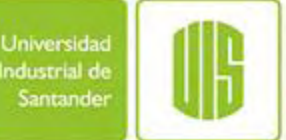

#### TALLER DE PROGRAMACIÓN PRESUPUESTAL

EJEMPLO DE SERVICIOS EDUCATIVOS-POSGRADO AUTOFINANCIADO

Recuerde que los gastos asociados a la función docencia (pregrado y posgrado) independientemente de la fuente de financiación, se clasifican en el grupo 2.1.2 del Catálogo Integrado de Clasificación Presupuestal.

PARTE 2: Solicitud de aumento de presupuesto; traslado entre unidades y adjuntar archivo soporte

#### \*Solicitud de aumento de presupuesto:

Se requiere aumentar el presupuesto máximo permitido en \$6.000.000, para ello debe hacer clic en el botón "Solicitar aumento" y diligenciar la información solicitada.

#### \* Traslado entre unidades

Una vez le ha sido autorizada la solicitud de aumento de presupuesto, realice la siguiente programación:

**PARTE 2: Solicitud de aumento de presupuesto; traslado entre unidades y adjuntar archivo soporte<br>\*Solicitud de aumentar el presupuesto:<br>Se requiere aumentar el presupuesto máximo permitido en \$6.000.000, para ello debe ha** \*Solicitud de aumento de presupuesto:<br>2.9. erequiere aumentar el presupuesto máximo permitido en \$6.000.000, para ello debe hacer clic en el botón "Solicitar aumento" y diligenciar la información<br>3. Traslado entre unidades \*Solicitud de aumento de presupuesto:<br>Se requiere aumentar el presupuesto máximo permitido en \$6.000.000, para ello debe hacer clic en el botón "Solicitar aumento" y diligenciar la información<br>solicitada.<br>\* Traslado entre proyectada planta temporal.

#### \*Adjuntar archivo soporte

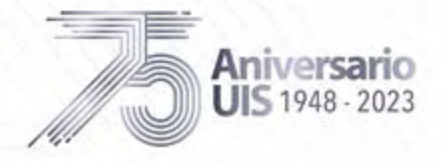

## EJEMPLO UISALUD

#LaUISqueQueremos

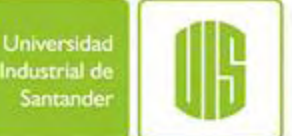

#### TALLER DE PROGRAMACIÓN PRESUPUESTAL

#### Recuerde que los gastos de funcionamiento e inversión asociados a UISALUD se clasifican en el grupo 2.1.2 o 2.3.2 del CICP

#### PARTE 1. Registro de presupuesto programado

Se requiere programar el presupuesto para la vigencia 2024 de la Unidad Especializada de Salud, UISALUD. Los ingresos provienen de los aportes obligatorios y adicionales de los afiliados al sistema de salud; y los gastos proyectados son los necesarios para su funcionamiento. El presupuesto es el siguiente:

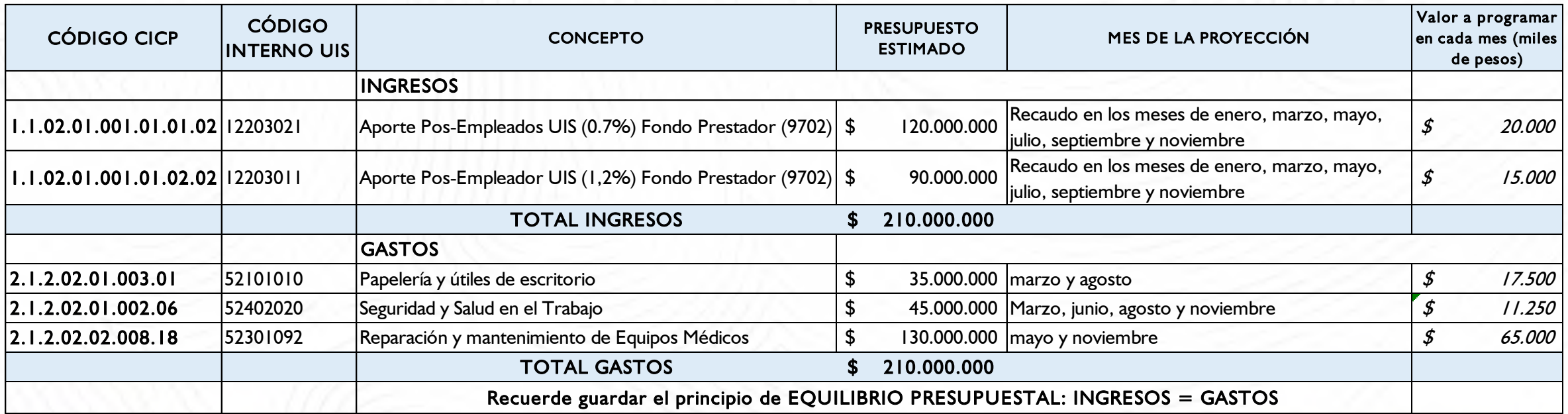

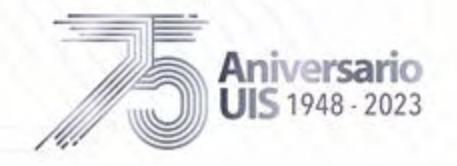

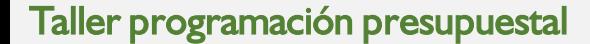

## EJEMPLO UISALUD

#LaUISqueQueremos

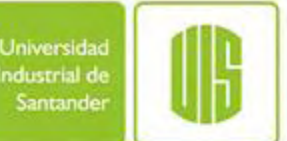

#### TALLER DE PROGRAMACIÓN PRESUPUESTAL

Recuerde que los gastos asociados a la función apoyo administrativo se clasifican en el grupo 2.1.2 del CICP.

PARTE 2: Solicitud de aumento de presupuesto; traslado entre unidades y adjuntar archivo soporte

#### \*Solicitud de aumento de presupuesto:

Se requiere aumentar el presupuesto máximo permitido en \$6.000.000, para ello debe hacer clic en el botón "Solicitar aumento" y diligenciar la información solicitada.

#### \* Traslado entre unidades

 $|$ Una vez le ha sido autorizada la solicitud de aumento de presupuesto, realice la siguiente programación:

FARTE 2. SOINTE de almento de presupuesto; rubrado entre annades y adjuntar archivo soporte<br>\*Solicitud de almento de presupuesto:<br>Se requiere almentar el presupuesto máximo permitido en \$6.000.000, para ello debe hacer cli \*Solicitud de aumento de presupuesto:<br>Se requiere aumentar el presupuesto máximo permitido en \$6.000.000, para ello debe hacer clic en el botón "Solicitar aumento" y diligenciar la<br>información solicitada.<br>\* Traslado entre de Talento Humano), así: Se requiere aumentar el presupuesto maximo permitido en \$6.000.000, para ello debe hacer clic en el boton "Solicitar aumento" y diligenciar la<br>información solicitada.<br>\* Traslado entre unidades<br>Una vez le ha sido autorizada

supuesto que se tiene proyectada planta temporal.

#### \*Adjuntar archivo soporte

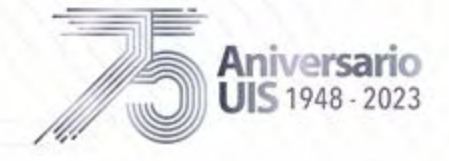

Taller programación presupuestal

г

### EJEMPLO UNIDADES ADMINISTRATIVAS

#LaUISqueQueremos

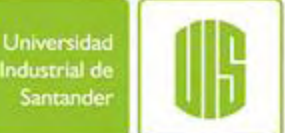

#### TALLER DE PROGRAMACIÓN PRESUPUESTAL

#### Recuerde que los gastos de funcionamiento e inversión se clasifican en el grupo 2.1.2 o 2.3.2 del CICP.

#### PARTE 1. Registro de presupuesto programado

La Unidad ABC se encuentra iniciando el proceso de planificación para la vigencia 2024 y requiere programar su presupuesto en el fondo de rentas especiales a su cargo por valor de \$29.000.000. El presupuesto es el siguiente:

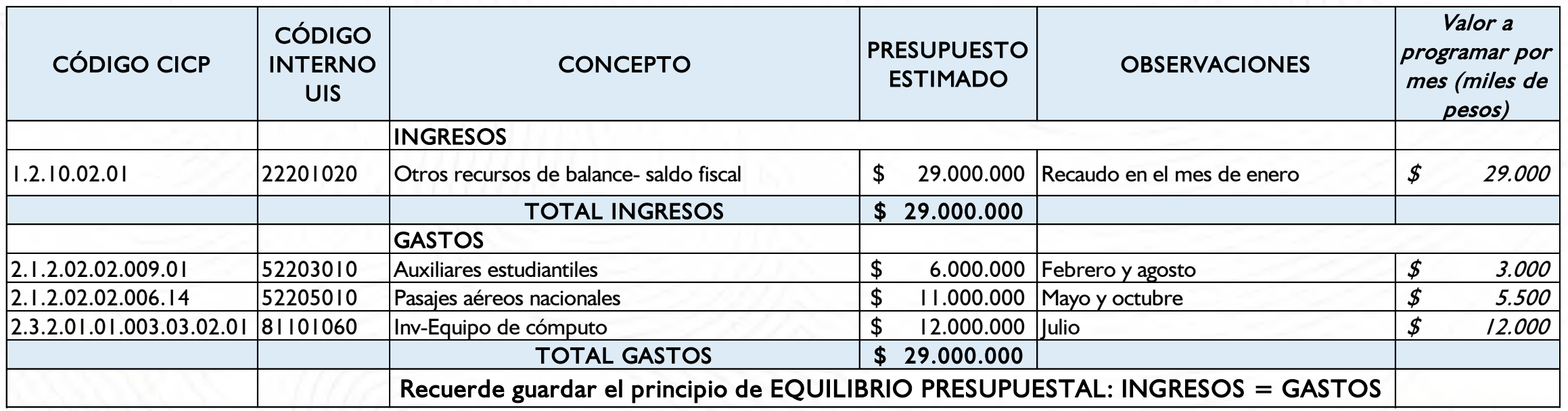

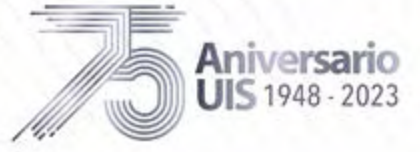

## EJEMPLO UNIDADES ADMINISTRATIVAS

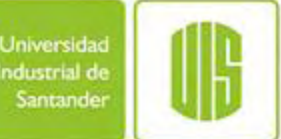

### TALLER DE PROGRAMACIÓN PRESUPUESTAL

Recuerde que los gastos de funcionamiento e inversión se clasifican en el grupo 2.1.2 o 2.3.2 del CICP.

PARTE 2: Solicitud de aumento de presupuesto; traslado entre unidades y adjuntar archivo soporte

#### \*Solicitud de aumento de presupuesto:

Se requiere aumentar el presupuesto máximo permitido en \$6.000.000, para ello debe hacer clic en el botón "Solicitar aumento" y diligenciar la información solicitada.

#### \* Traslado entre unidades

Una vez le ha sido autorizada la solicitud de aumento de presupuesto, realice la siguiente programación:

**\*Solicitud de aumento de presupuesto:**<br>Se requiere aumentar el presupuesto máximo permitido en \$6.000.000, para ello debe hacer clic en el botón "Solicitar aumento" y diligenciar la<br>información solicitada.<br>**\* Traslado ent** 2.9.1.2.01.01 Por pago adquisición interna de bienes y servicios, un traslado a la unidad 7818 (División de Gestión de Talento Humano), así: Se requiere aumentar el presupuesto máximo permitido en \$6.000.000, para ello debe hacer clic en el botón "Solicitar aumento" y diligenciar la<br>información solicitada.<br>\* Traslado entre unidades<br>Dua vez le ha sido autorizada supuesto que se tiene proyectada planta temporal.

#### \*Adjuntar archivo soporte

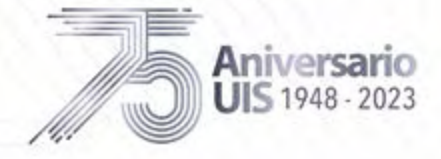

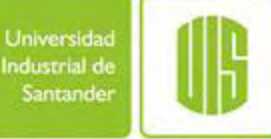

Proceso de planificación institucional

Generalidades del presupuesto

Catálogo integrado de clasificación presupuestal - CGR

Recomendaciones para la elaboración del presupuesto

Taller elaboración del presupuesto

Preguntas programación presupuestal

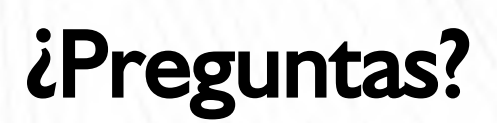

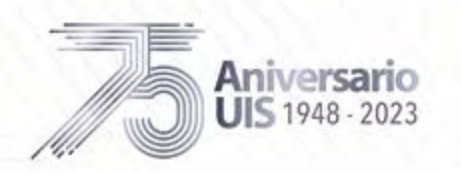

г

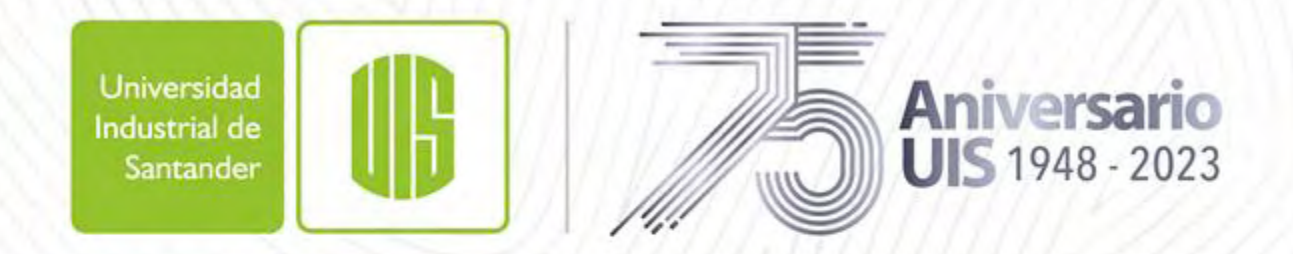

Legado académico y cultural de los santandereanos

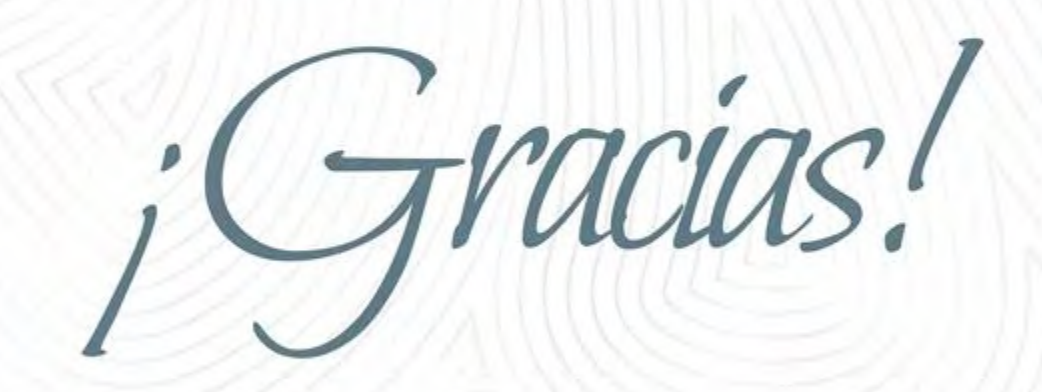

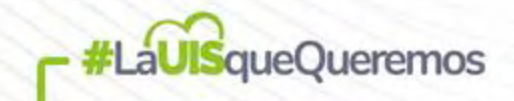